## Cours 5

## Tâches et flots

Amphi 4 Cours 5 Tâches et flots 1

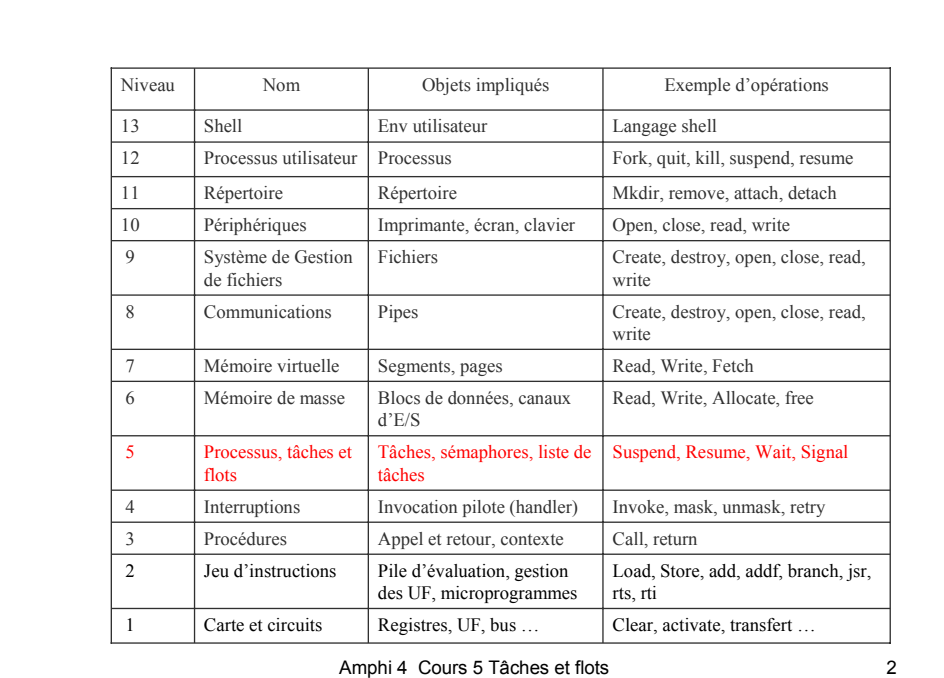

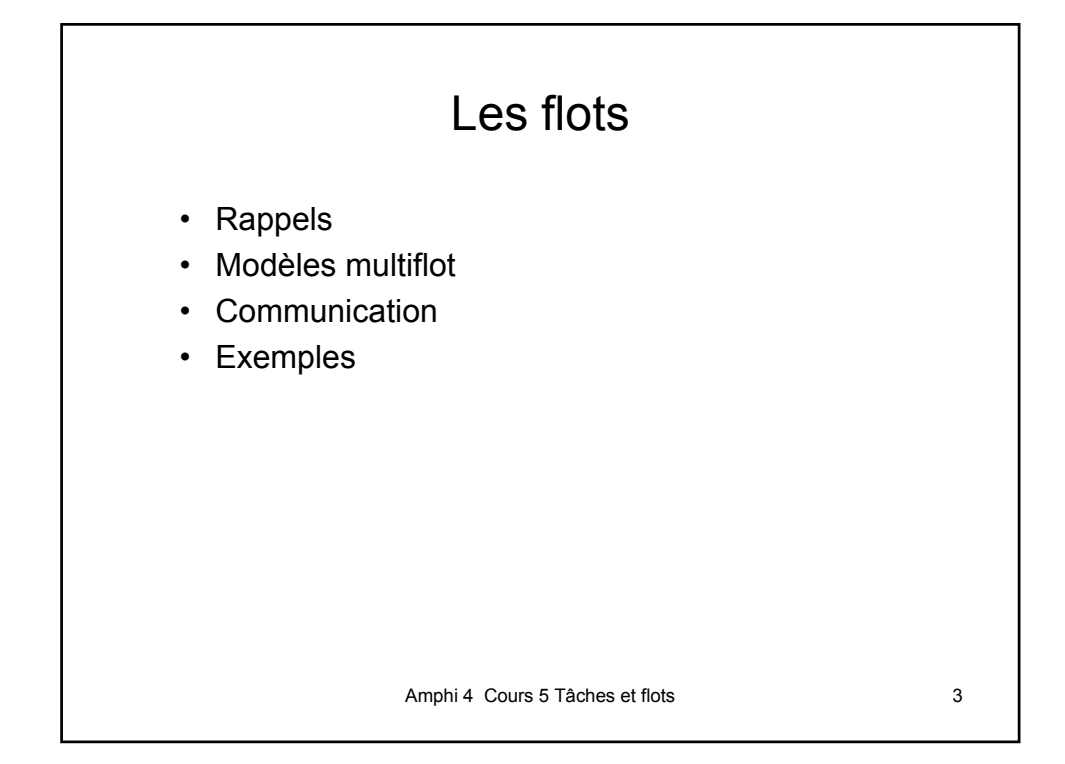

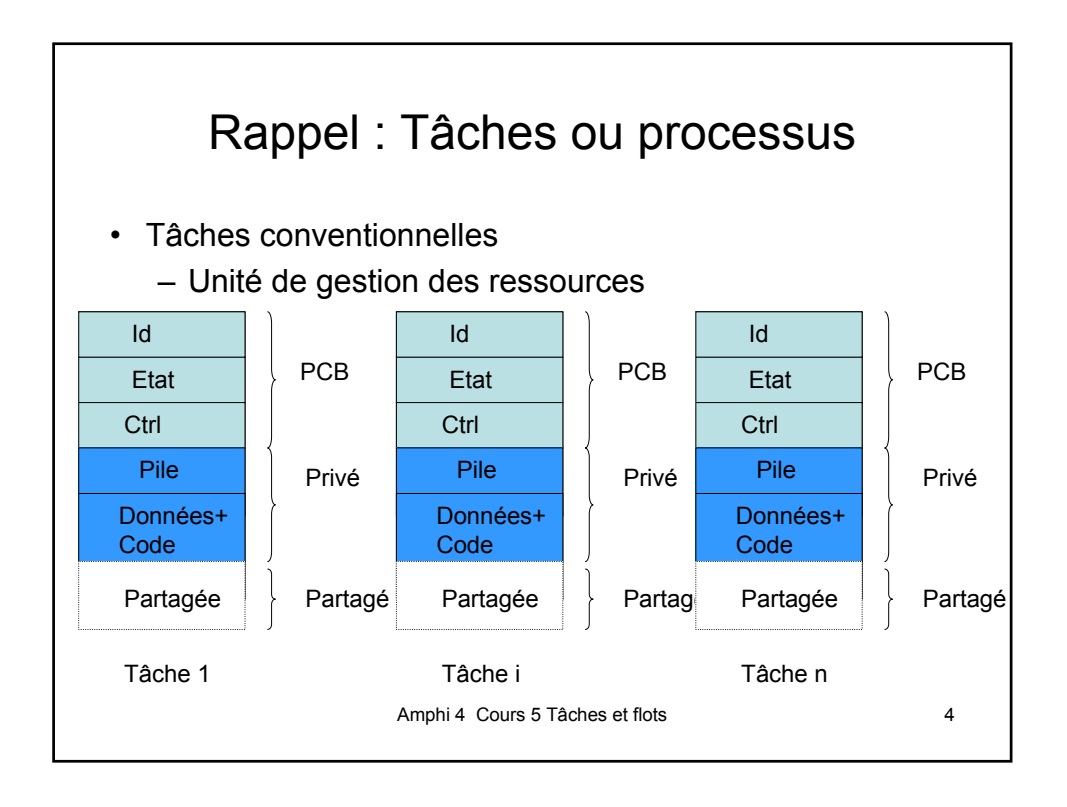

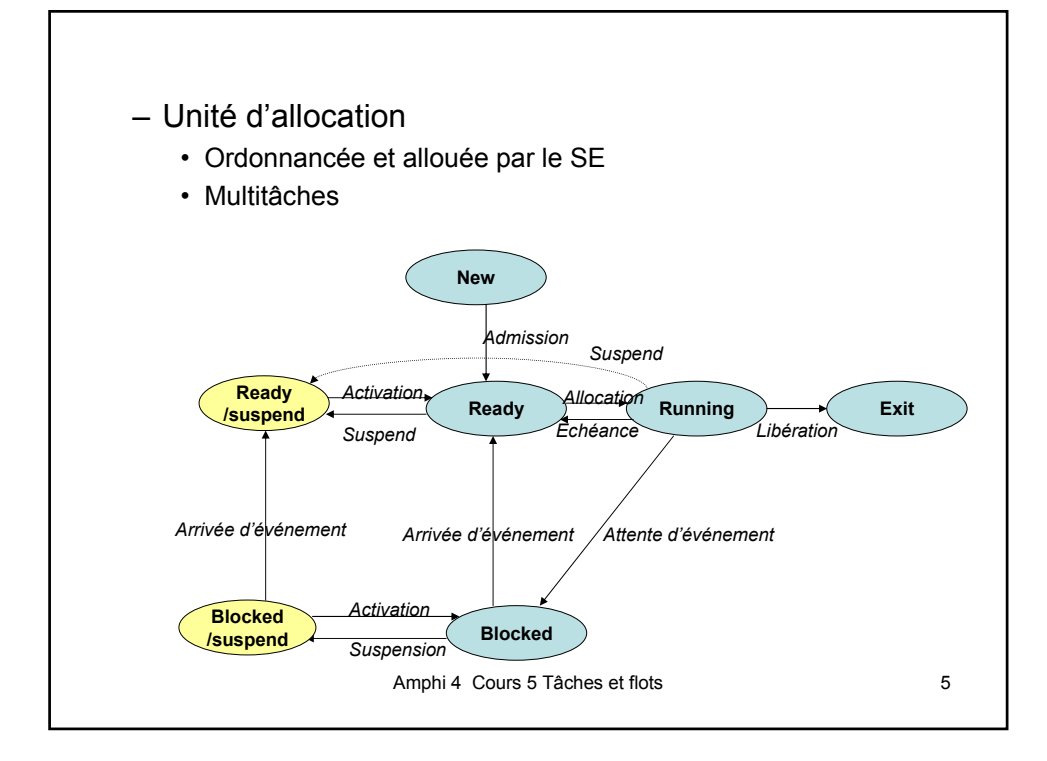

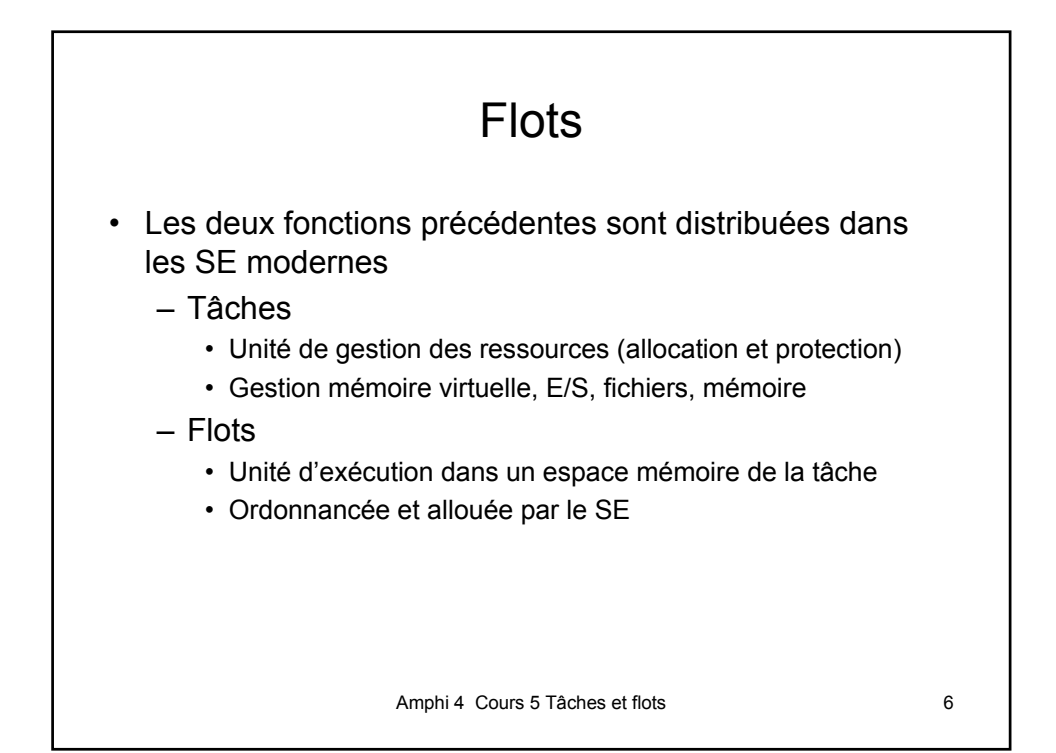

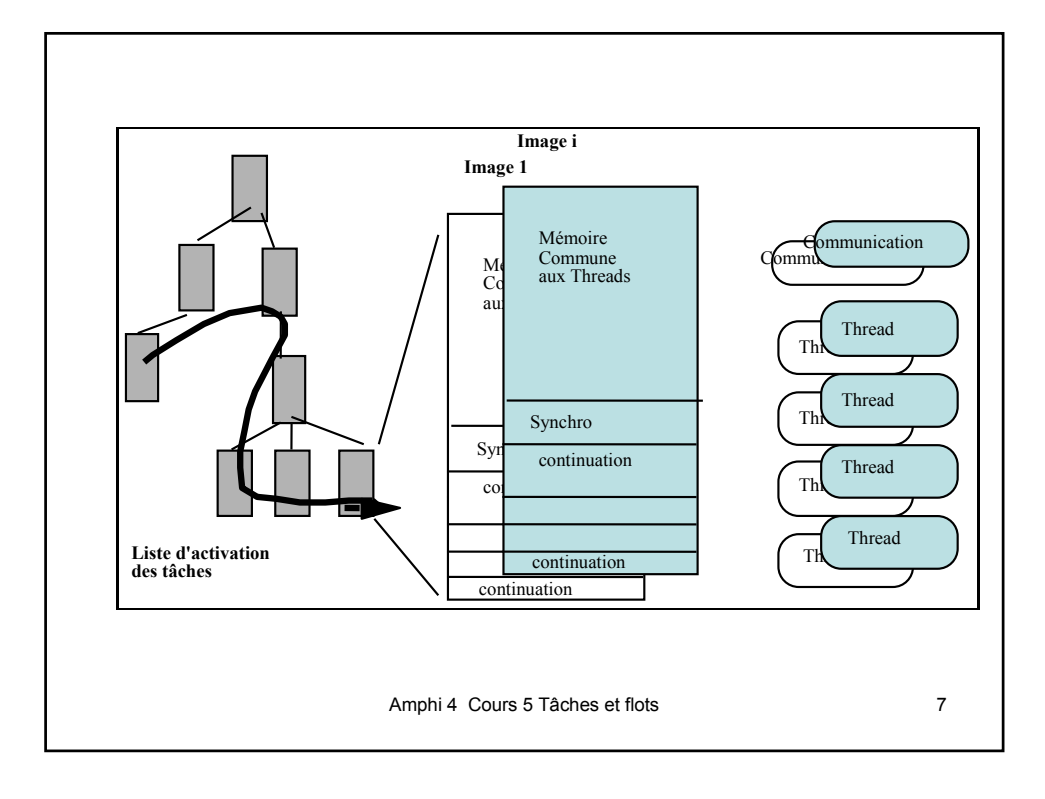

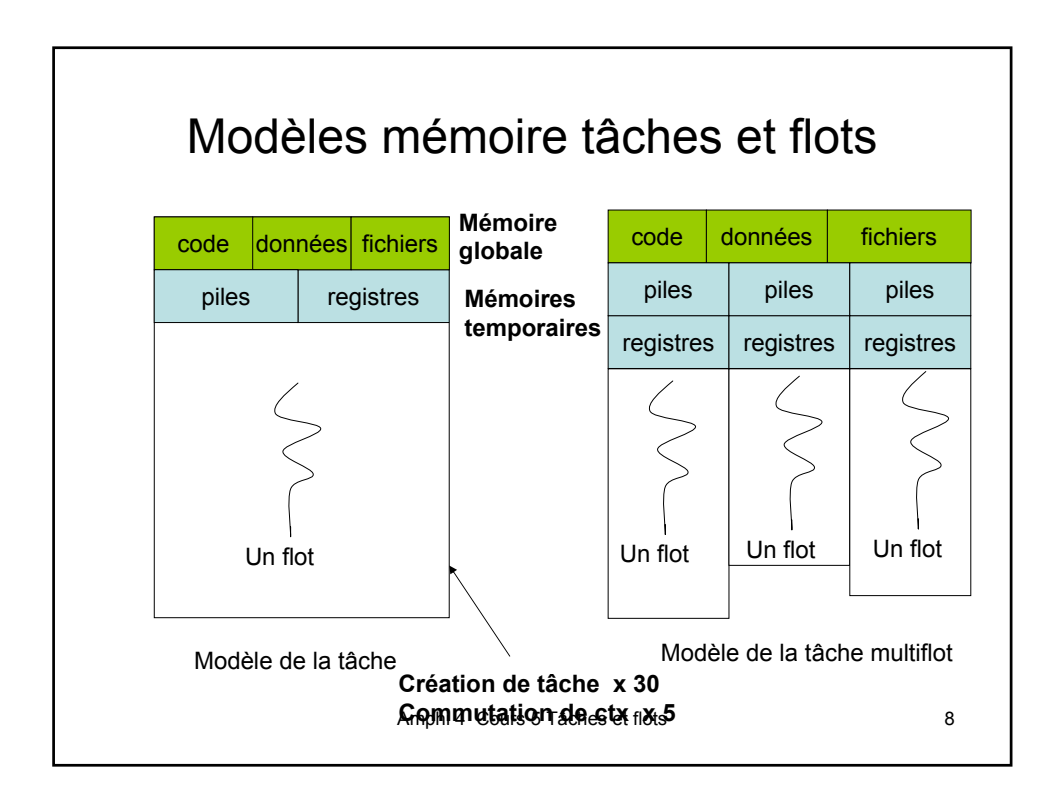

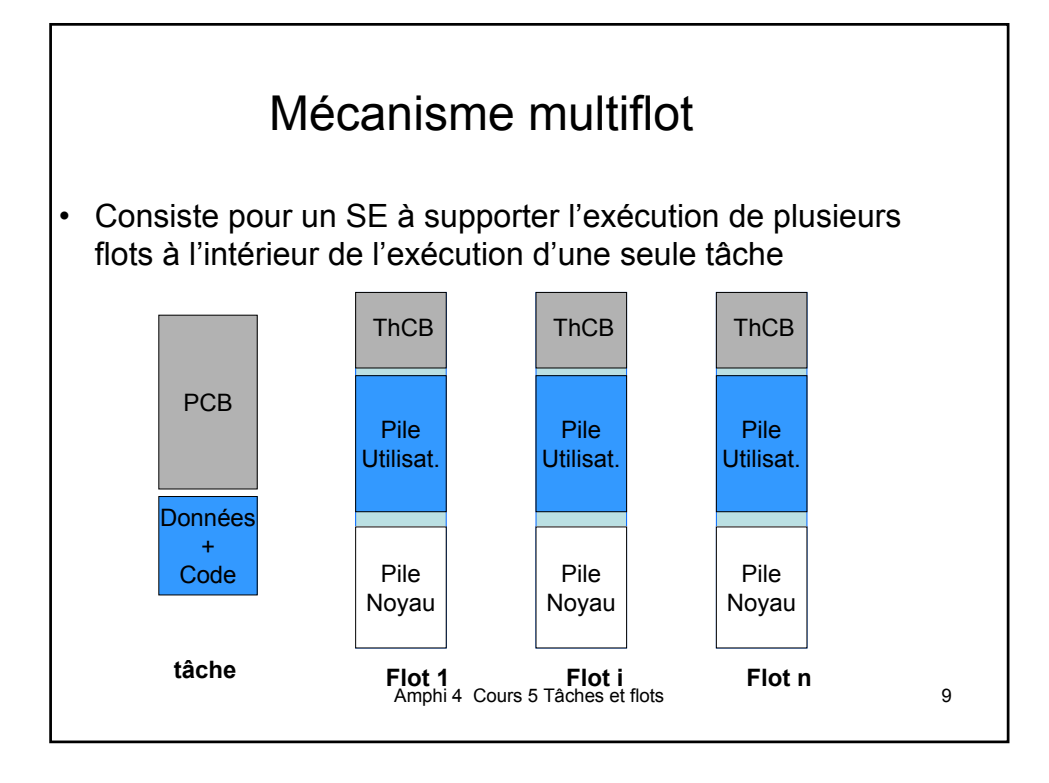

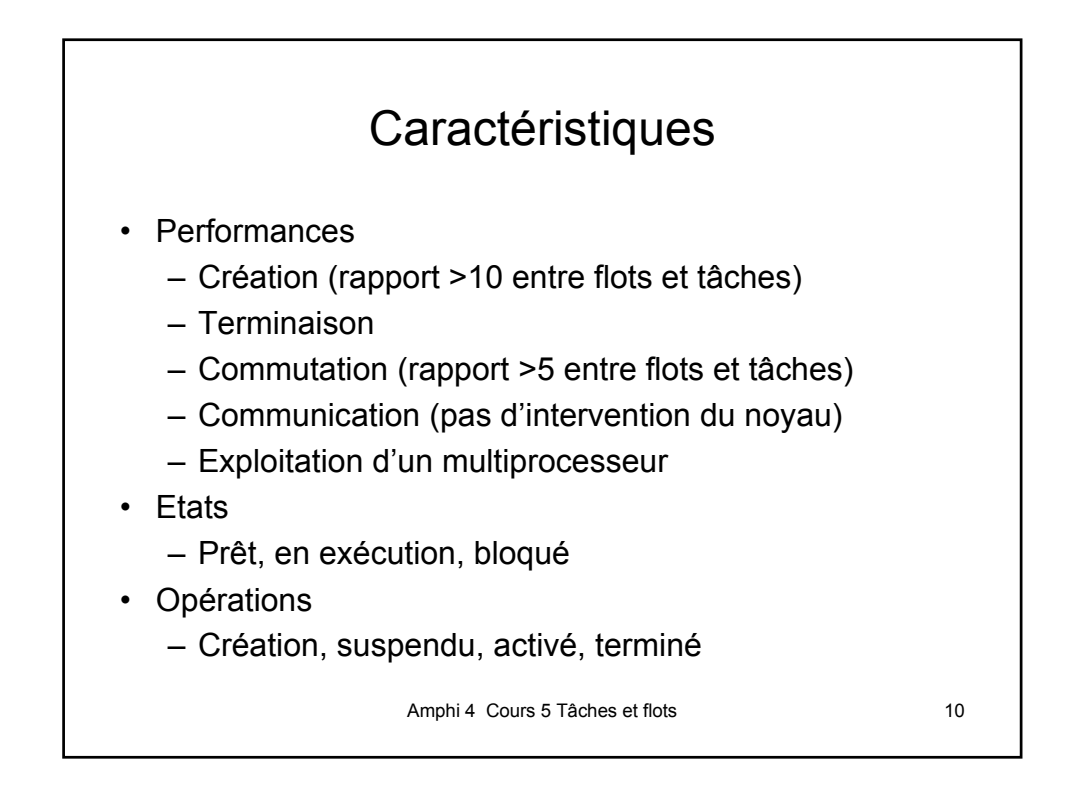

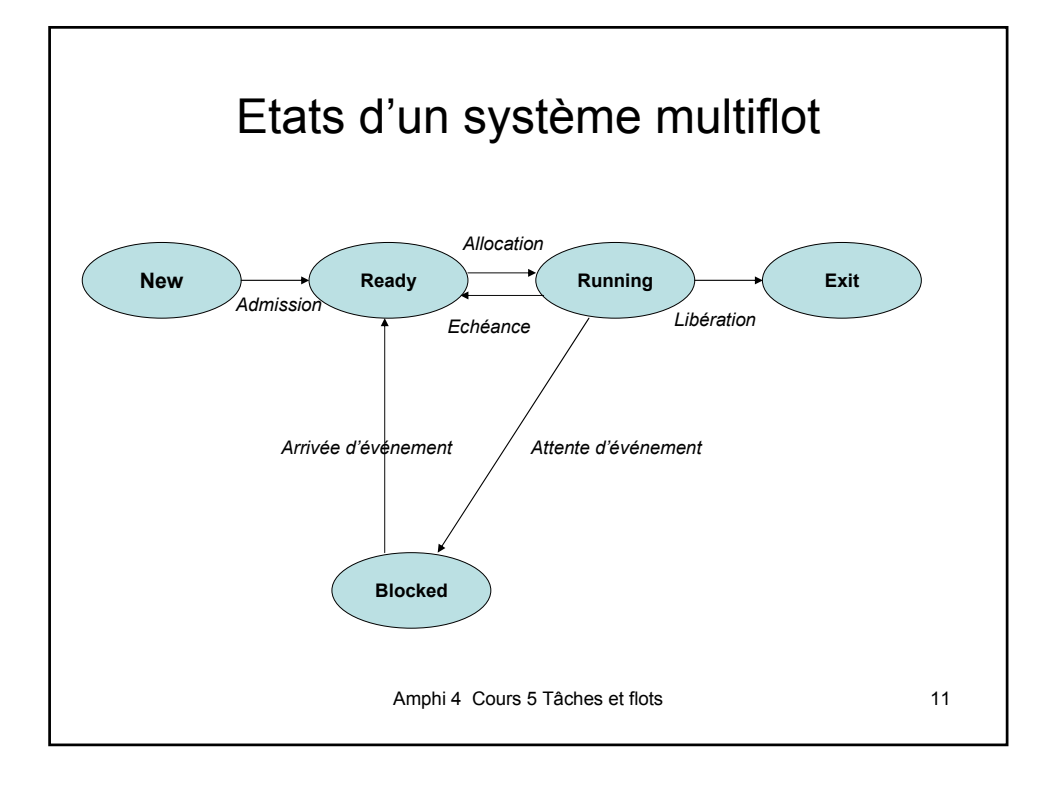

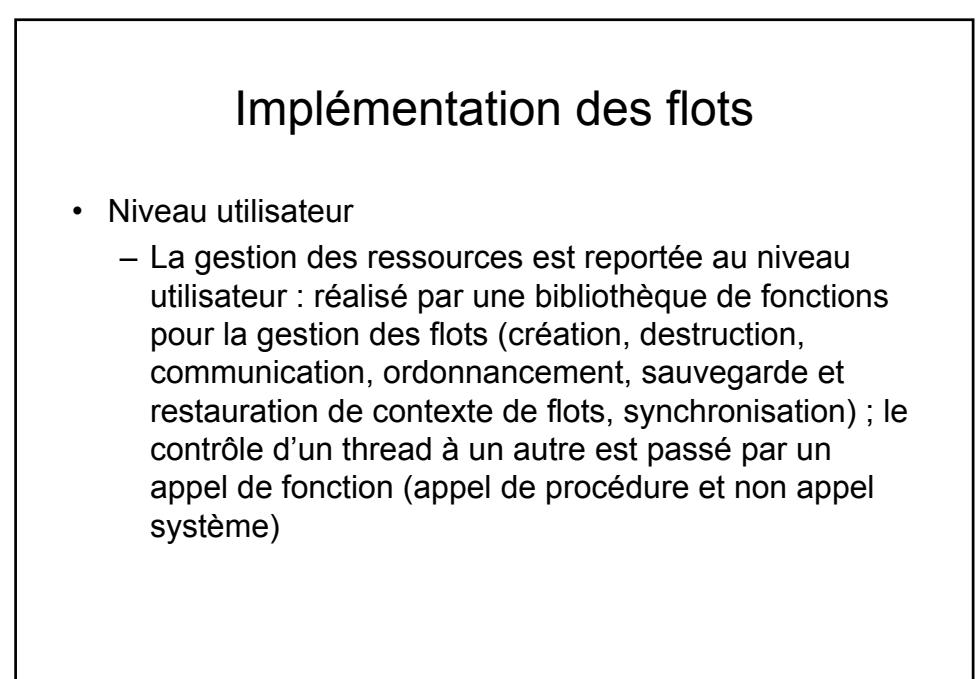

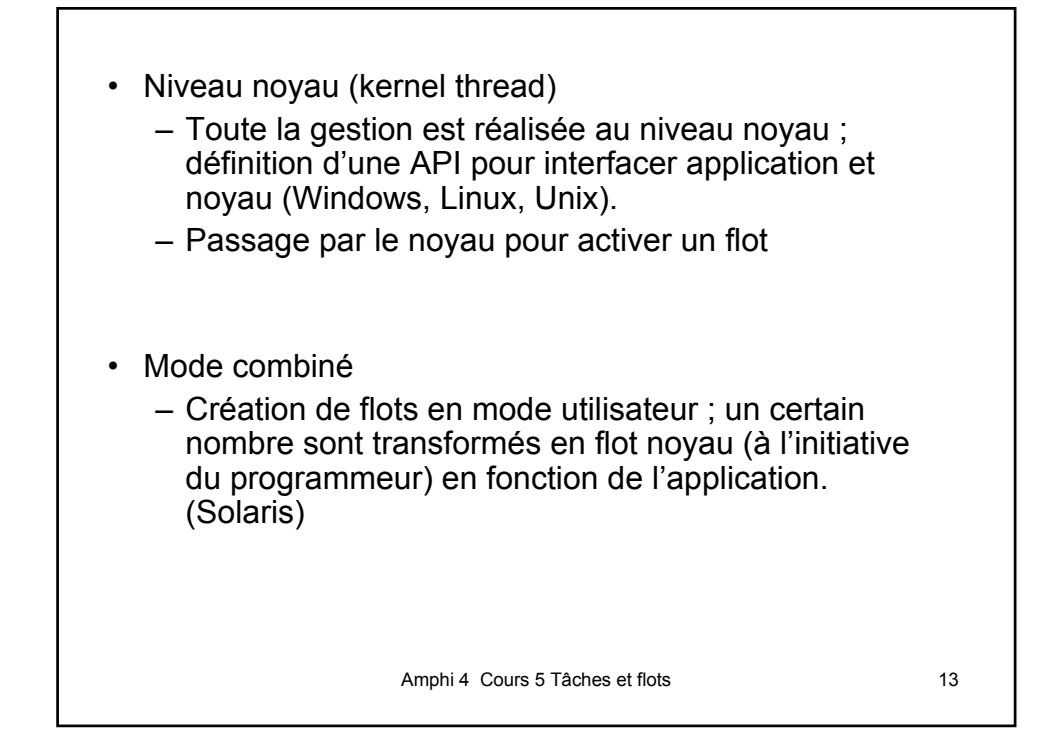

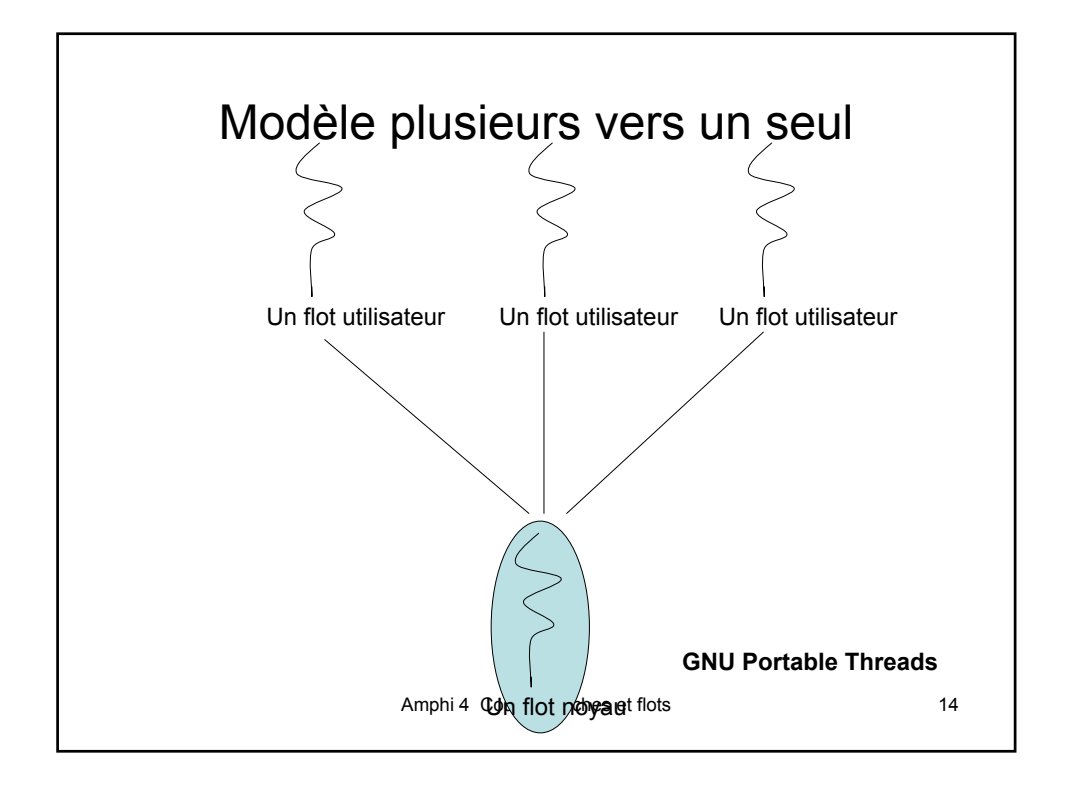

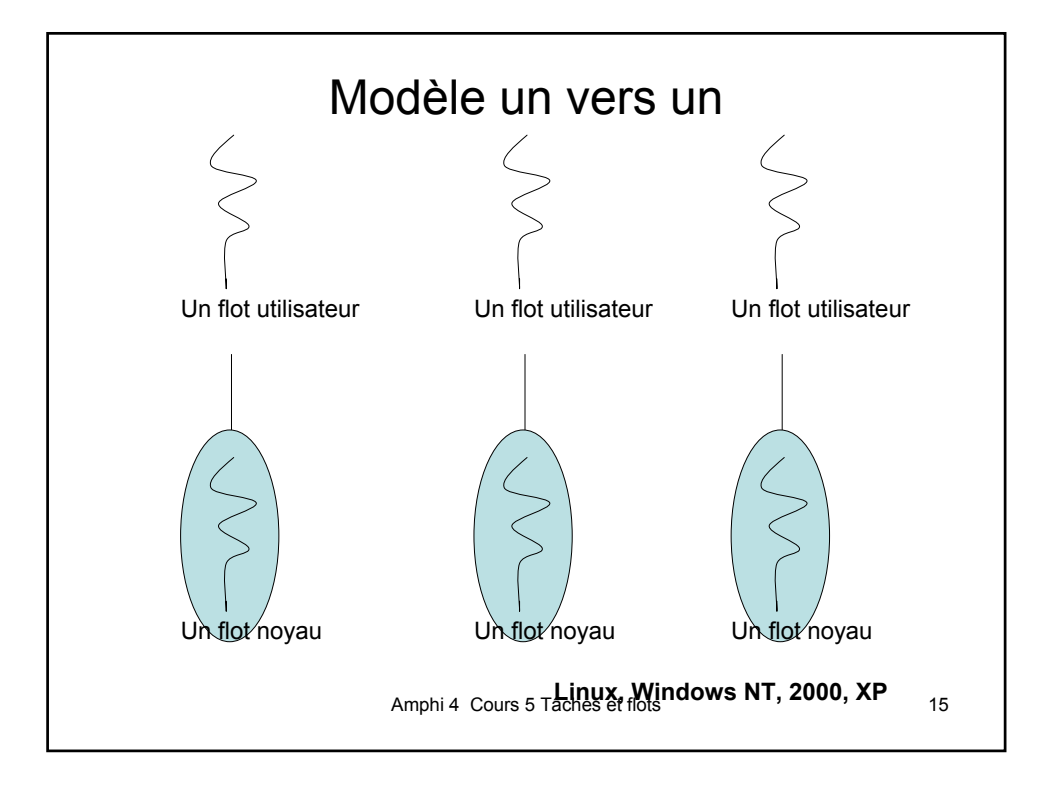

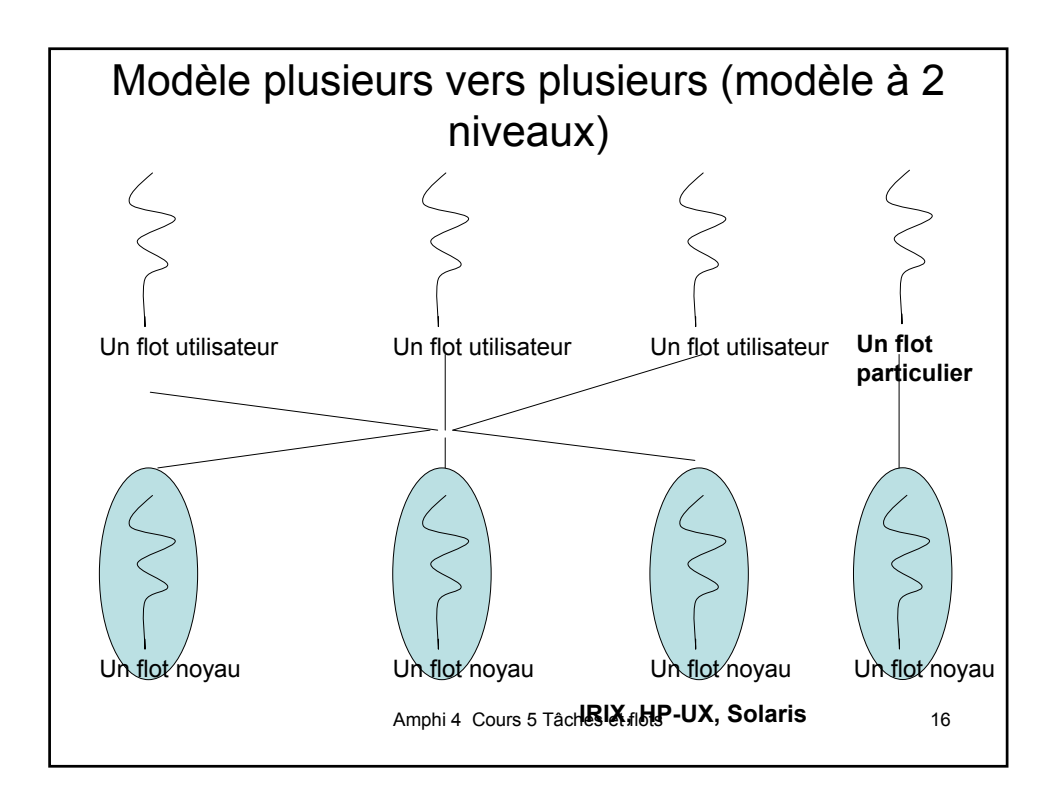

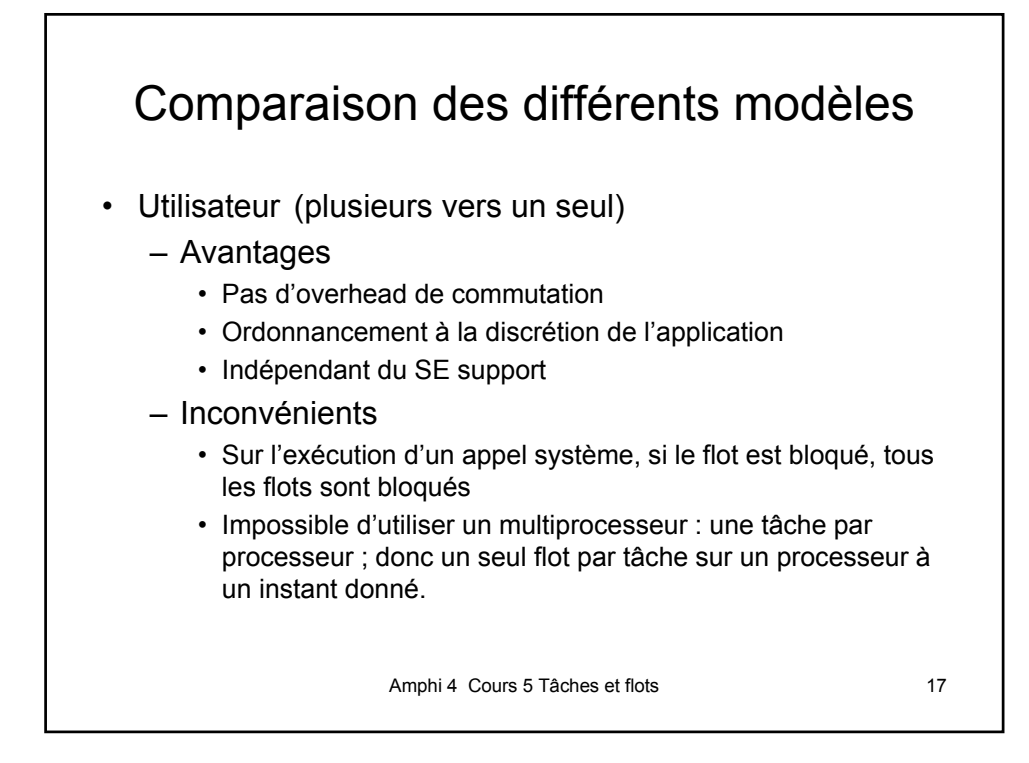

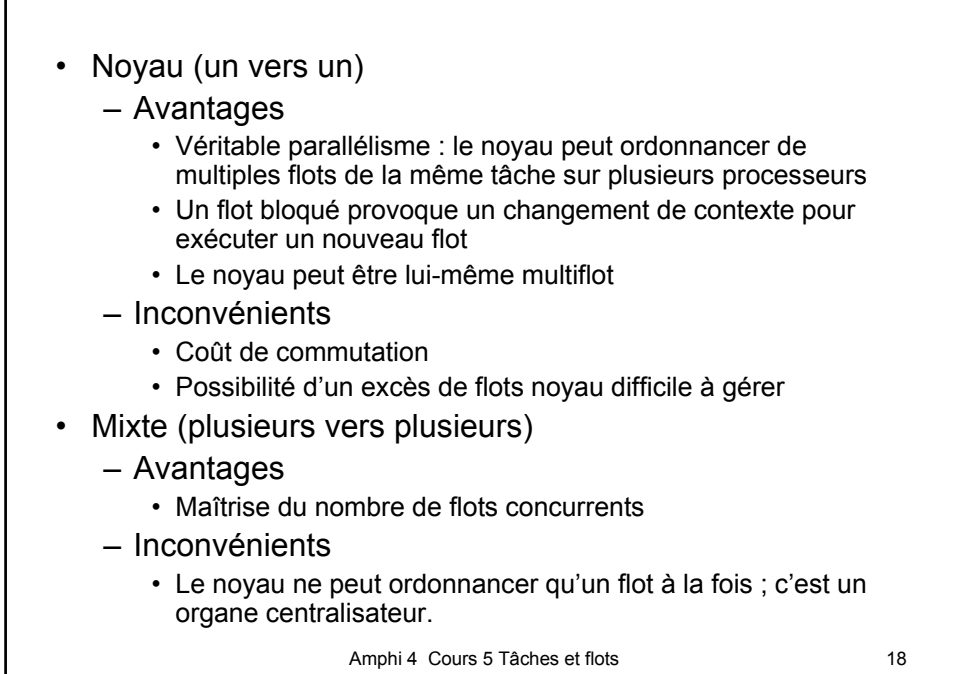

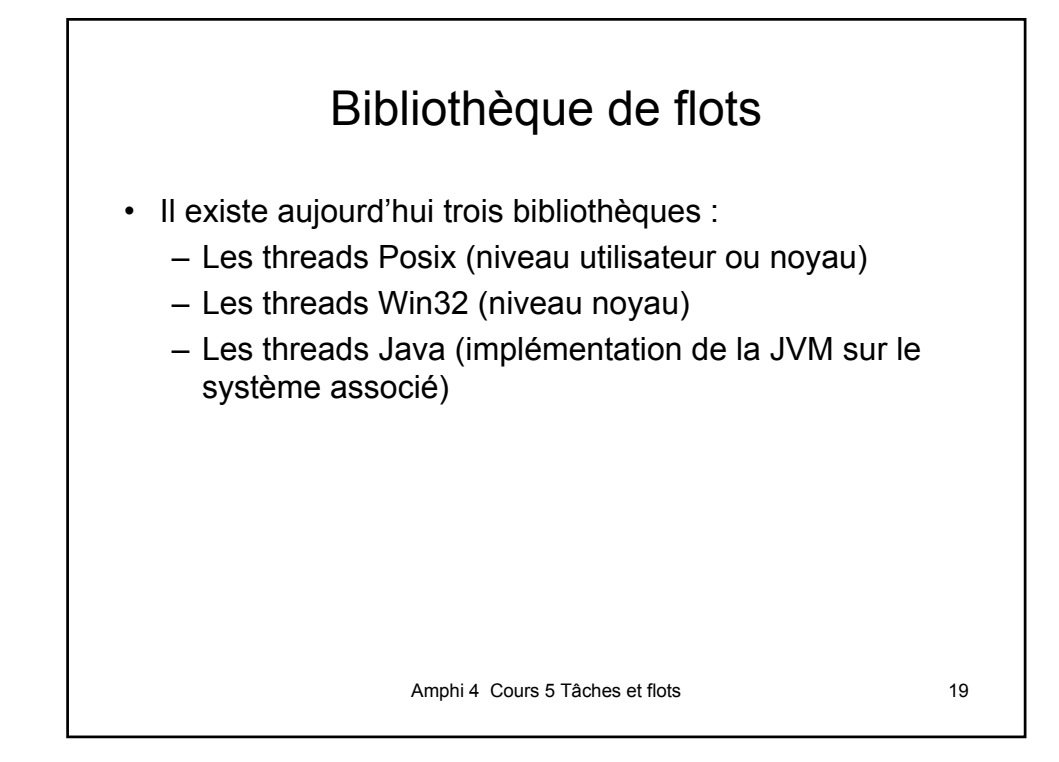

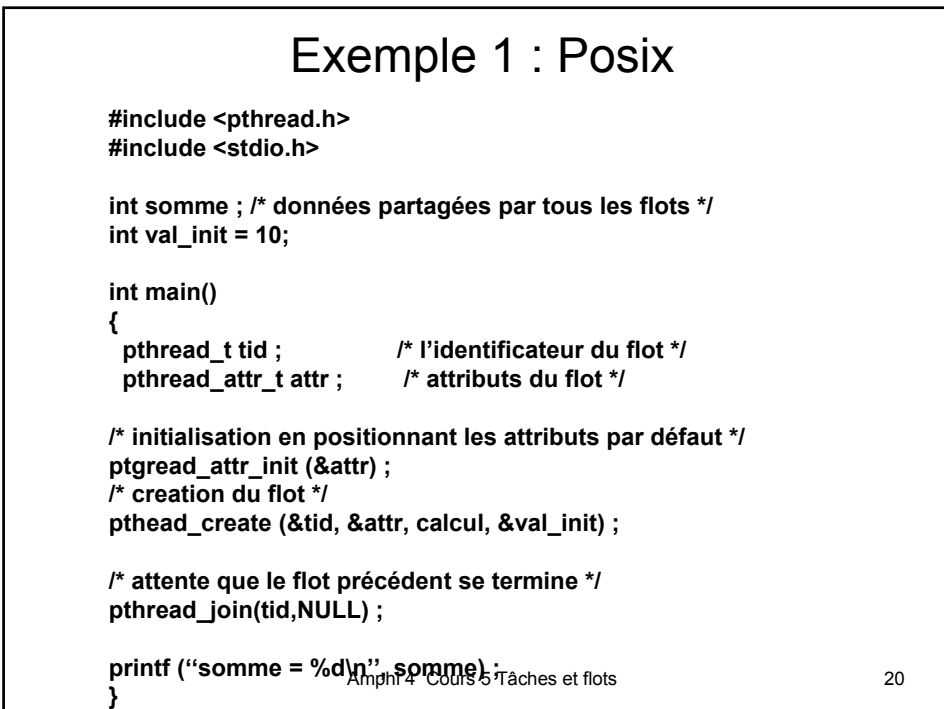

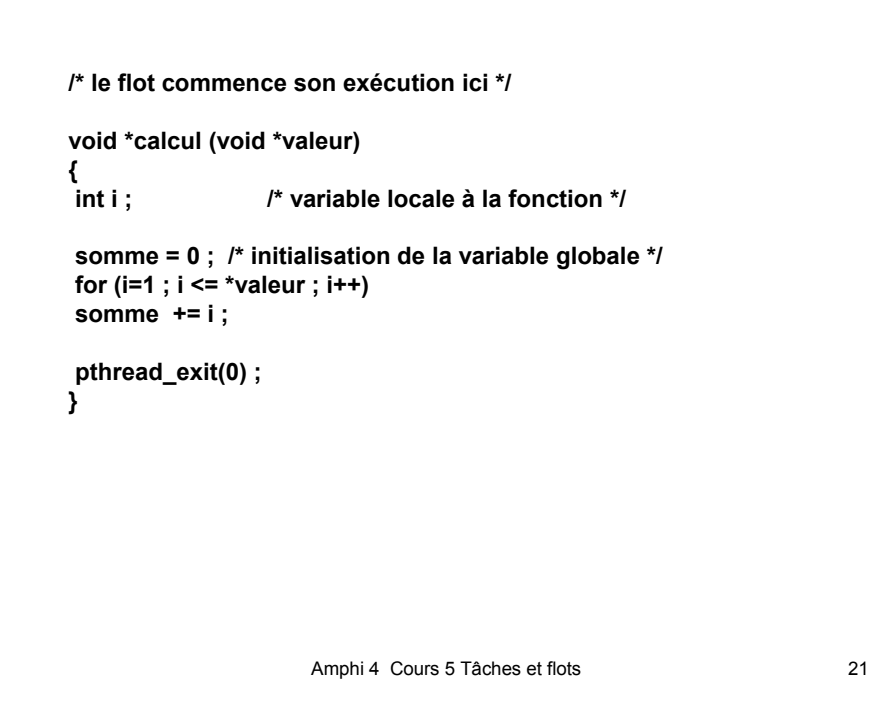

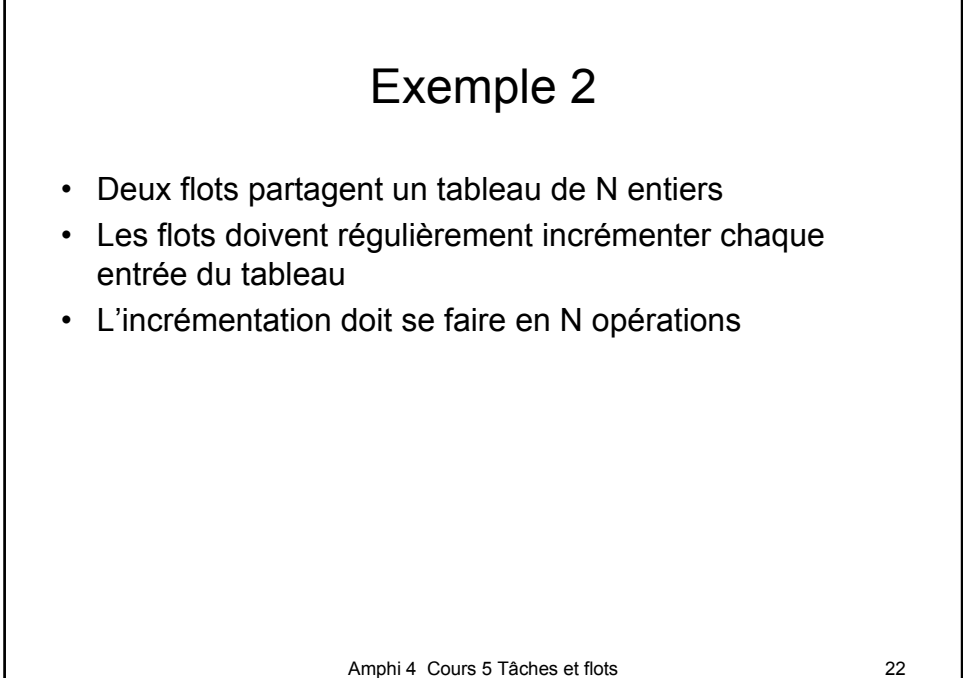

```
Amphi 4 Cours 5 Tâches et flots 23
#include <stdio.h>
#include <pthread.h>
#define TAILLE_TABLEAU 10
pthread_t id1, id2 ;
typedef int valeur_tableau[TAILLE_TABLEAU] ;
valeur_tableau LeTableau ;
void LitTableau(Valeur_tableau T) {
   int i ;
   for (i=0 ; i < TAILLE_TABLEAU ; i++) T[i] = LeTableau[i];
}
void EcritTableau(Valeur_tableau T) {
   int i ;
   for (i=0 ; i < TAILLE_TABLEAU ; i++) LeTableau[i] = T[i];
}
```

```
Amphi 4 Cours 5 Tâches et flots 24
void f(void) {
   int i, j ;
   valeur_tableau Tlocal ;
   for (j=0 ; j < 1000000 ; j++) {
        LitTableau (Tlocal) ;
        for (i=0 ; i < TAILLE_TABLEAU ; i++) {
                        Tlocal[i]++] ;
        }
        EcritTableau(Tlocal) ;
   }
}
                /* le code des flots */
```

```
Amphi 4 Cours 5 Tâches et flots 25
int main () {
   int i ;
   for ( i= 0 ; i < TAILLE_TABLEAU ; i++)
         LeTableau[i] = \overline{0};
   pthread_create(&id1, NULL, (void *(*)() f, NULL) ;
   pthread_create(&id2, NULL, (void *(*)() f, NULL) ;
   pthread_join (id1, NULL) ;
   pthread_join (id2, NULL) ;
   printf (''valeur finale du tableau : \n '') ;
   for ( i= 0 ; i < TAILLE_TABLEAU ; i++)
         printf( ''%d\n'', LeTableau[i]) ;
}
```
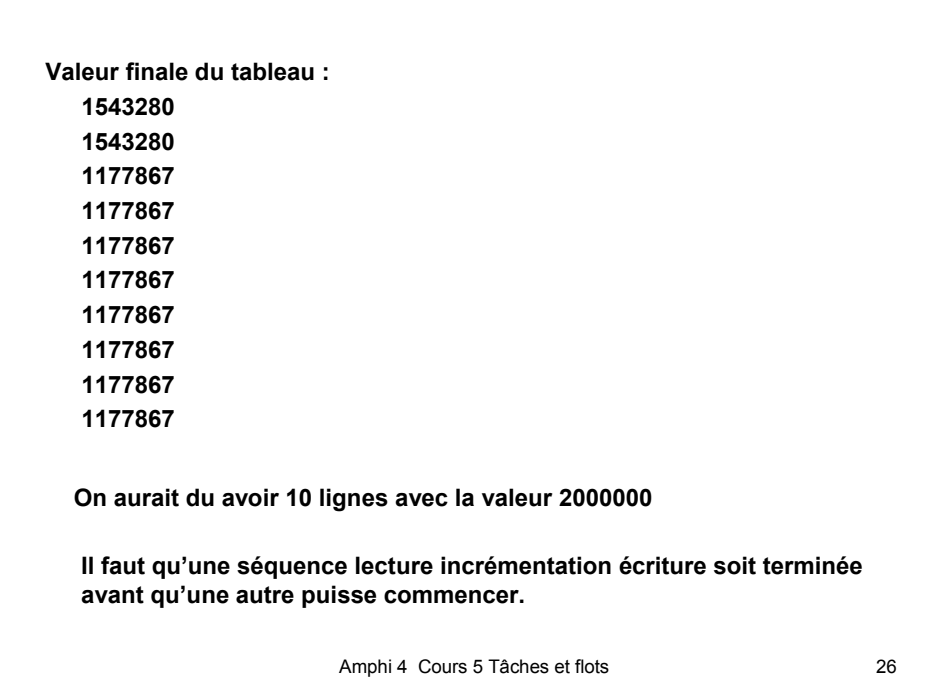

```
Amphi 4 Cours 5 Tâches et flots 27
void f(void) {
   int i, j ;
   valeur_tableau Tlocal ;
   pthread_mutex_ t mutex ;
   pthread_mutex_init(&mutex, NULL);
   for (j=0 ; j < 1000000 ; j++) {
         pthread_mutex_lock(&mutex) ;
         LitTableau (Tlocal) ;
         for (i=0 ; i < TAILLE_TABLEAU ; i++) {
                           Tlocal[i]++] ;
         }
         EcritTableau(Tlocal) ;
         pthread_mutex_unlock(&mutex) ;
   }
}
```
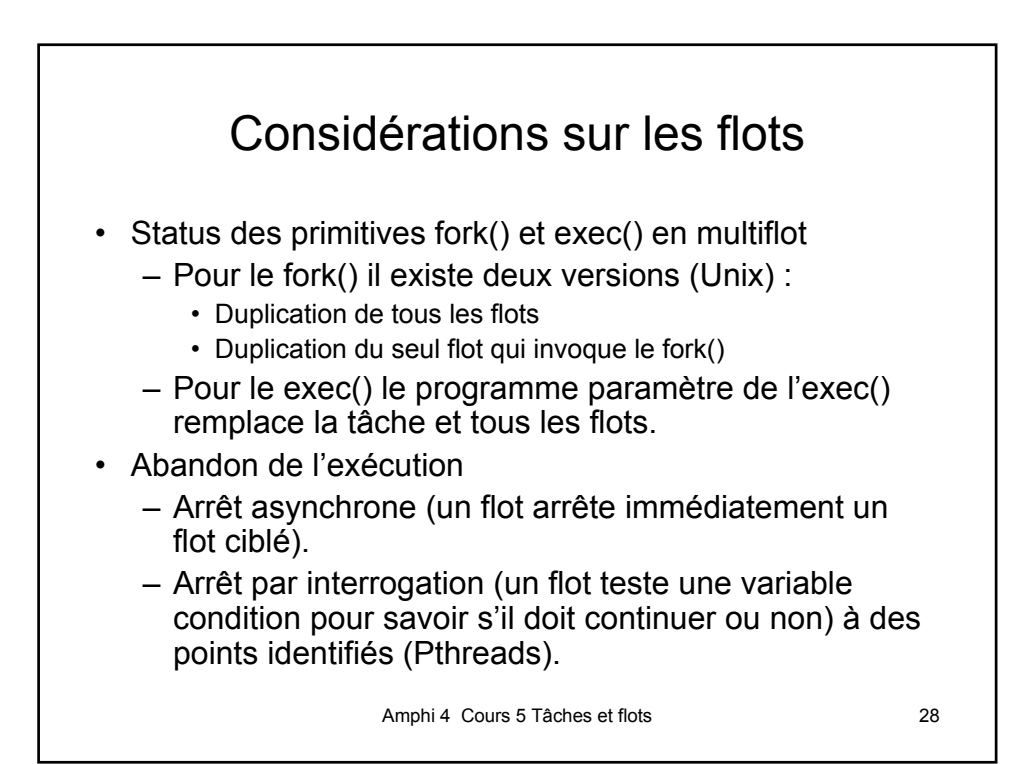

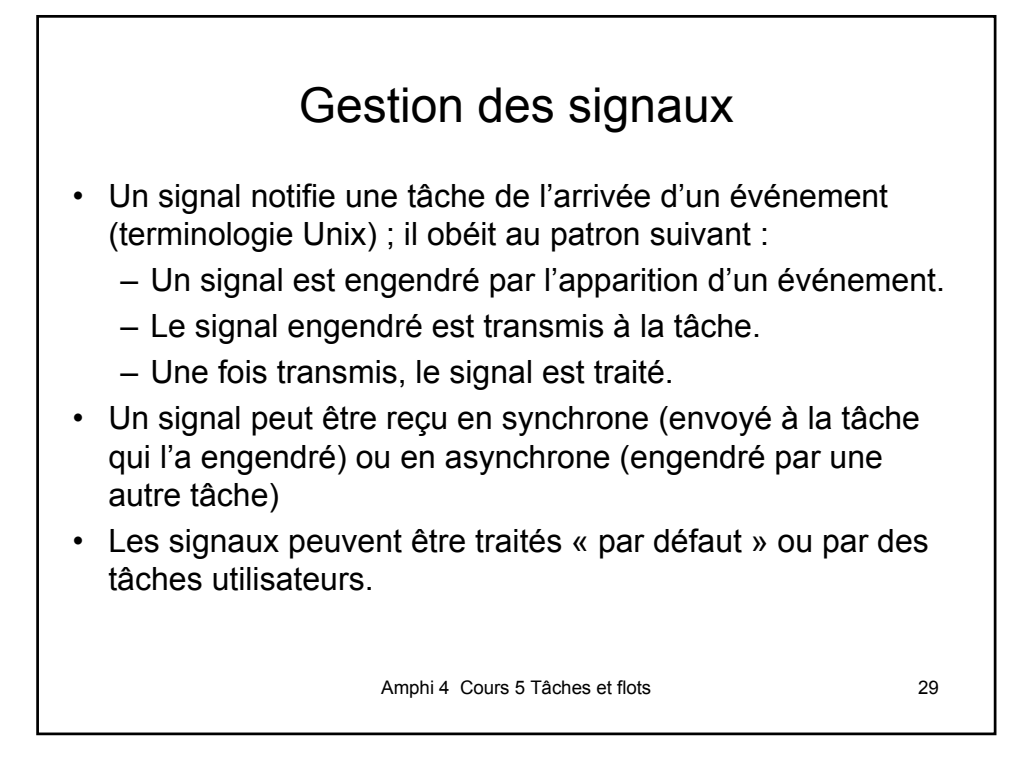

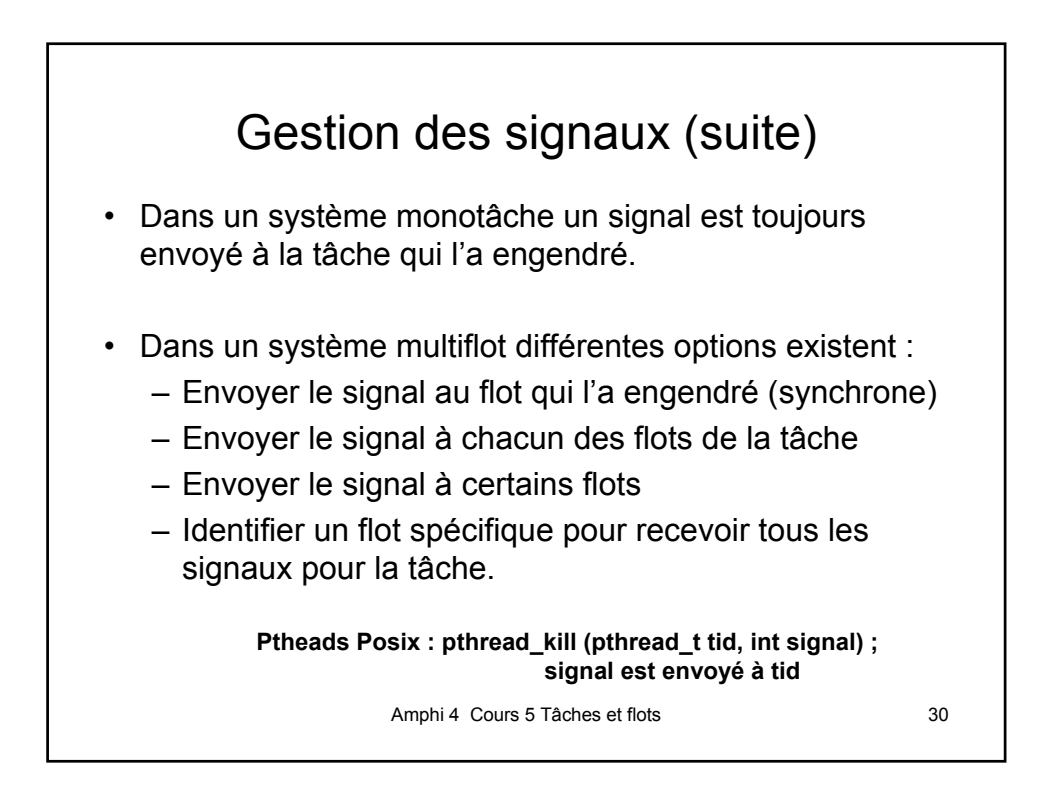

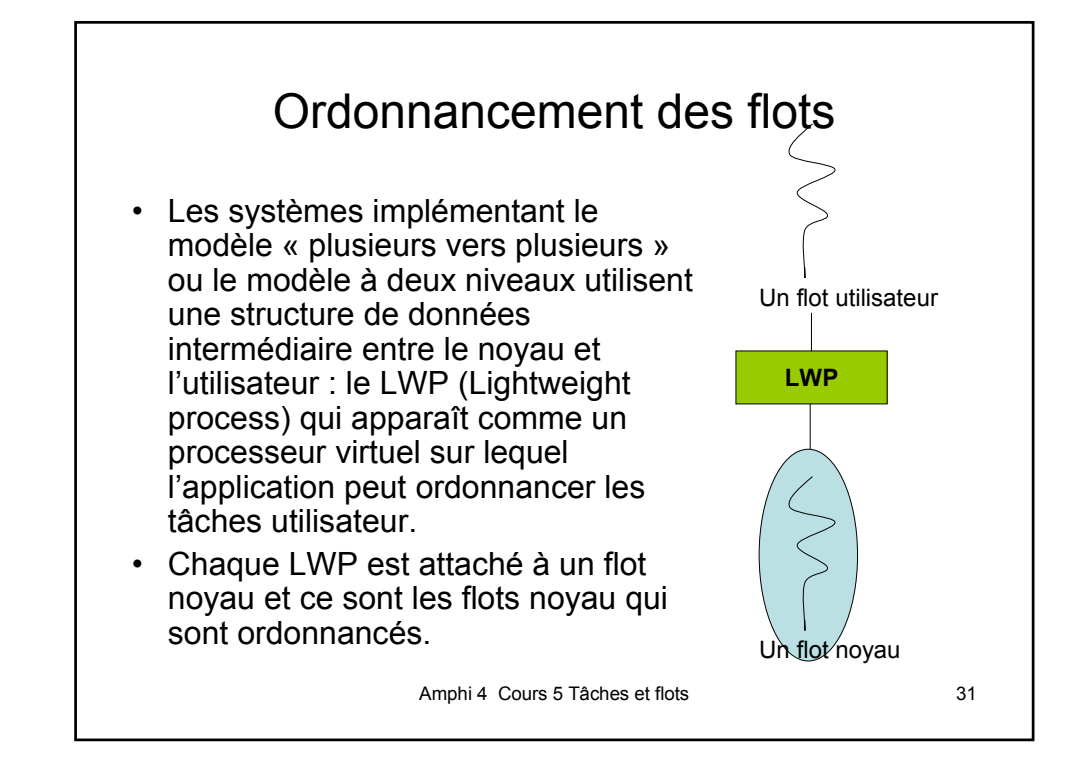

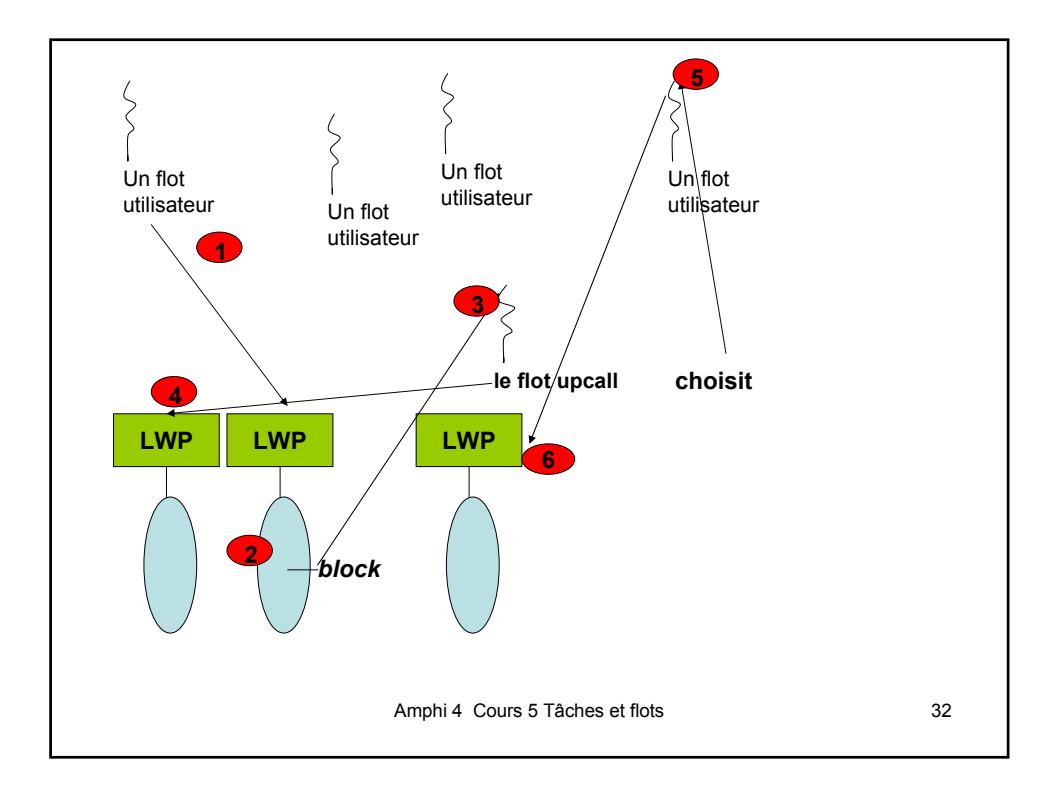

## Ordonnancement des flots (suite)

• Le fonctionnement est le suivant :

Le noyau fournit à l'application un ensemble déterminé de LWP, et l'application doit préempter un Processeur Virtuel (PV) pour activer un flot.

Certains événements déterminés par le noyau sont traités dans une procédure dédiée (upcall) qui nécessite un PV pour s'exécuter ; par exemple un flot qui se bloque en présence d'une latence importante signale, via un upcall la nécessité d'ordonnancer un nouveau flot.

Cet upcall préempte un PV pour déterminer le nouveau thread et affecte un LWP disponible si possible.

Amphi 4 Cours 5 Tâches et flots 33

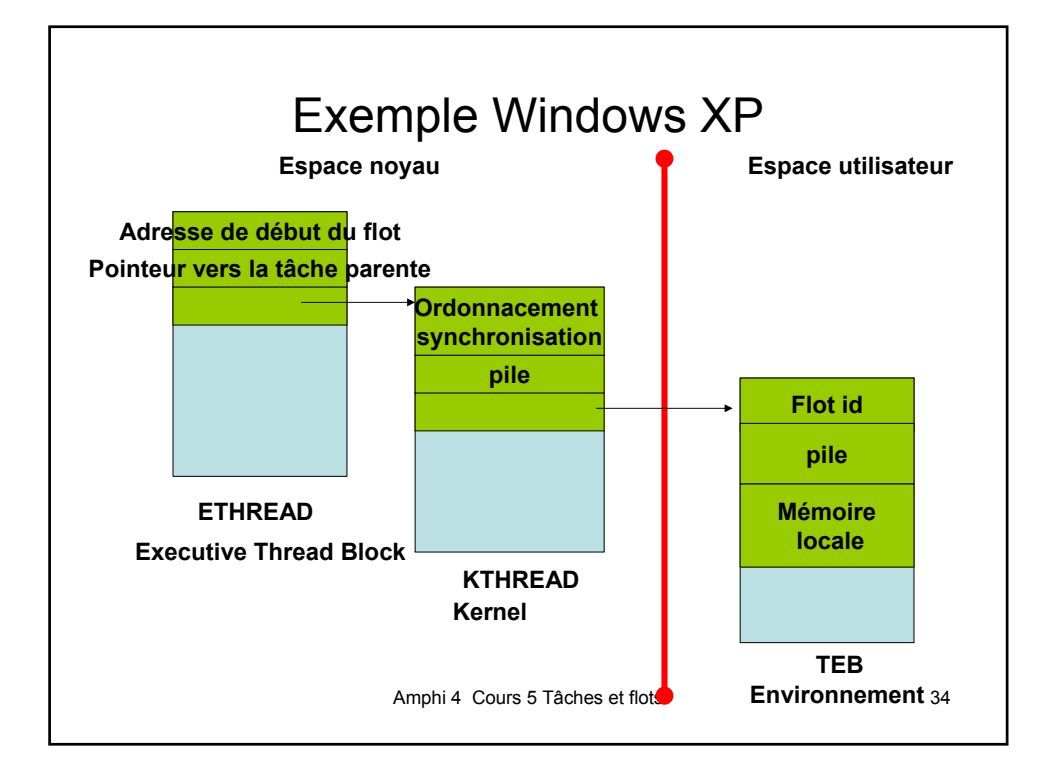

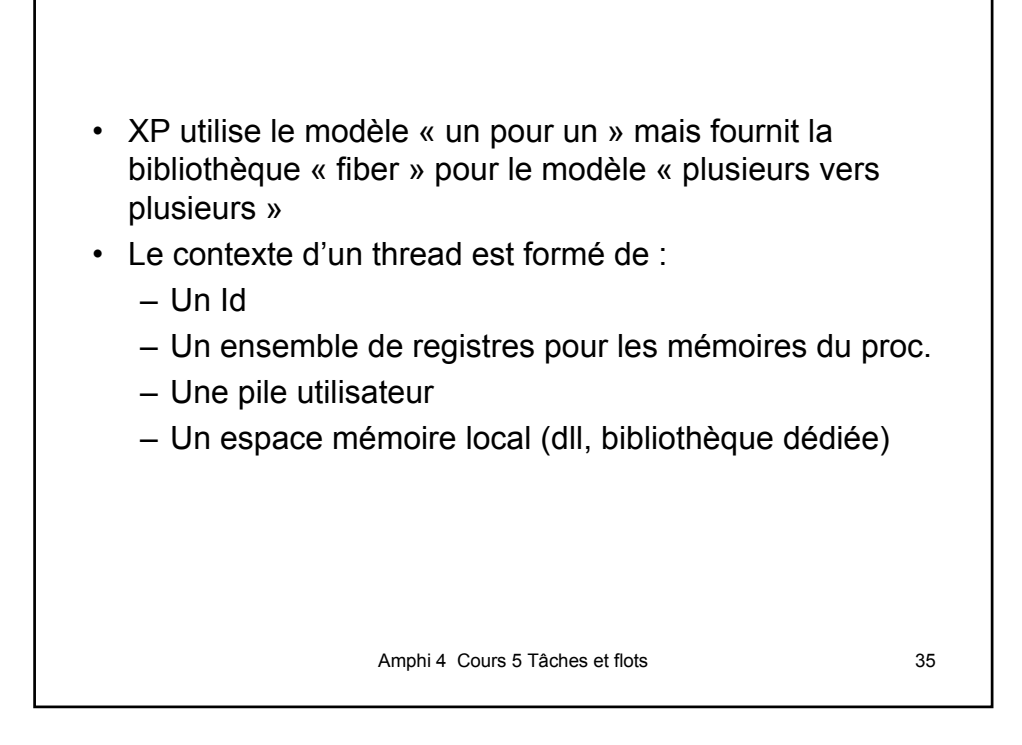

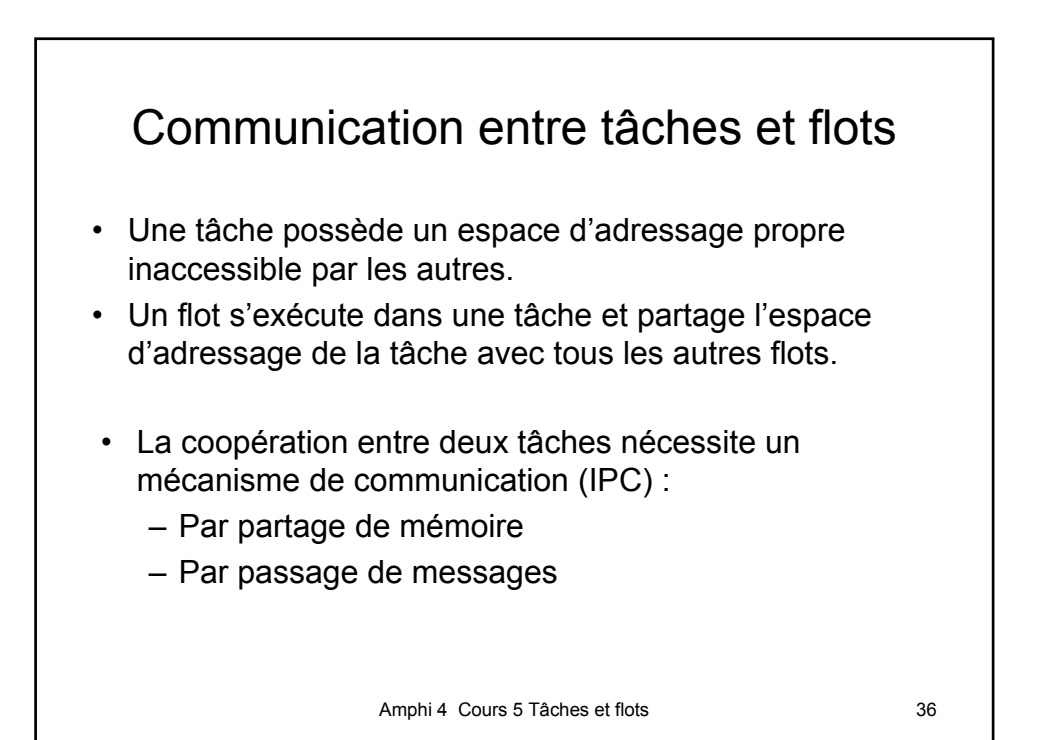

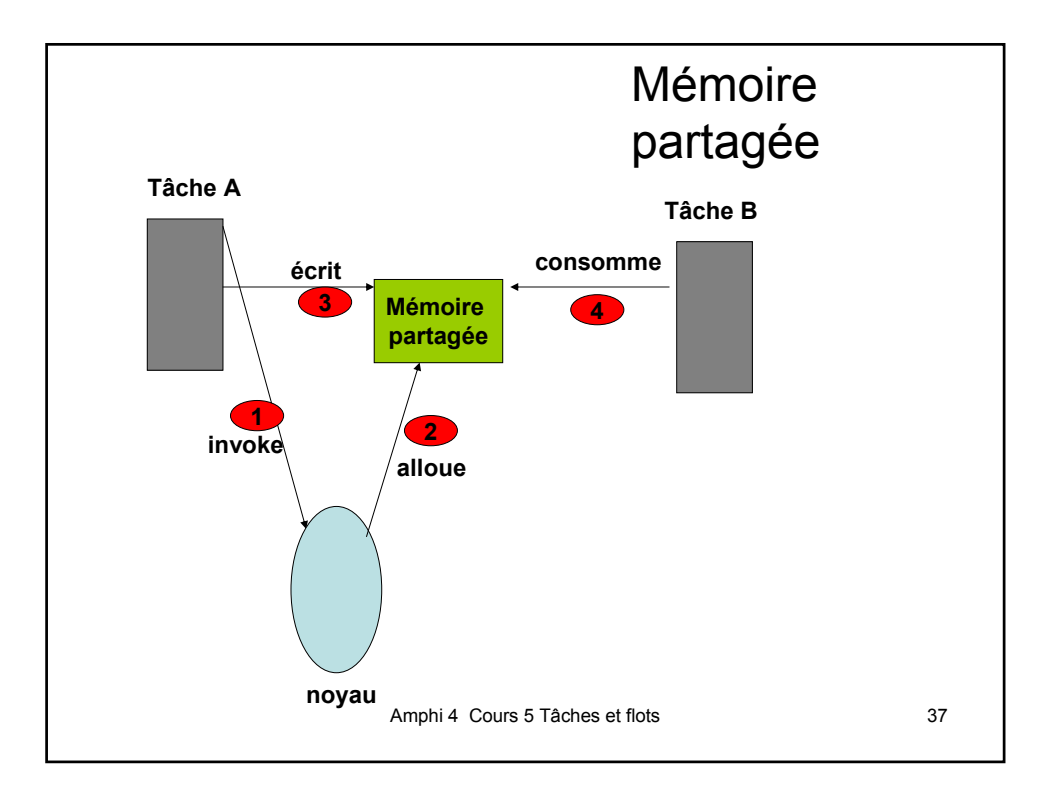

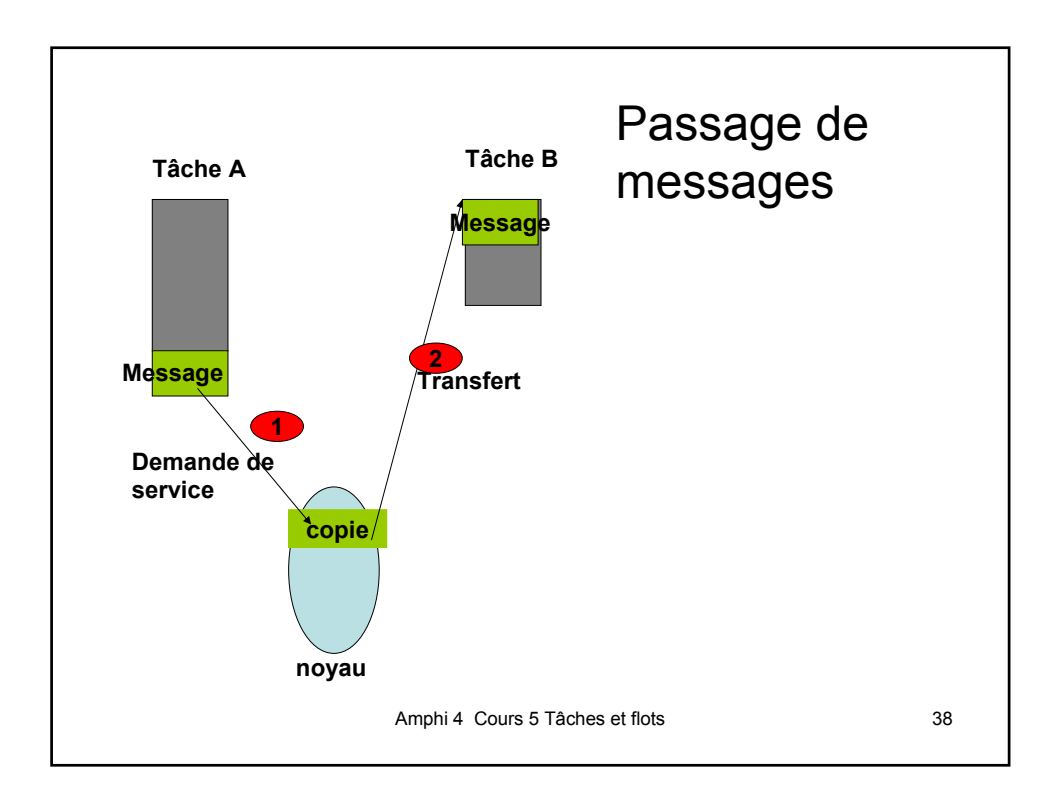

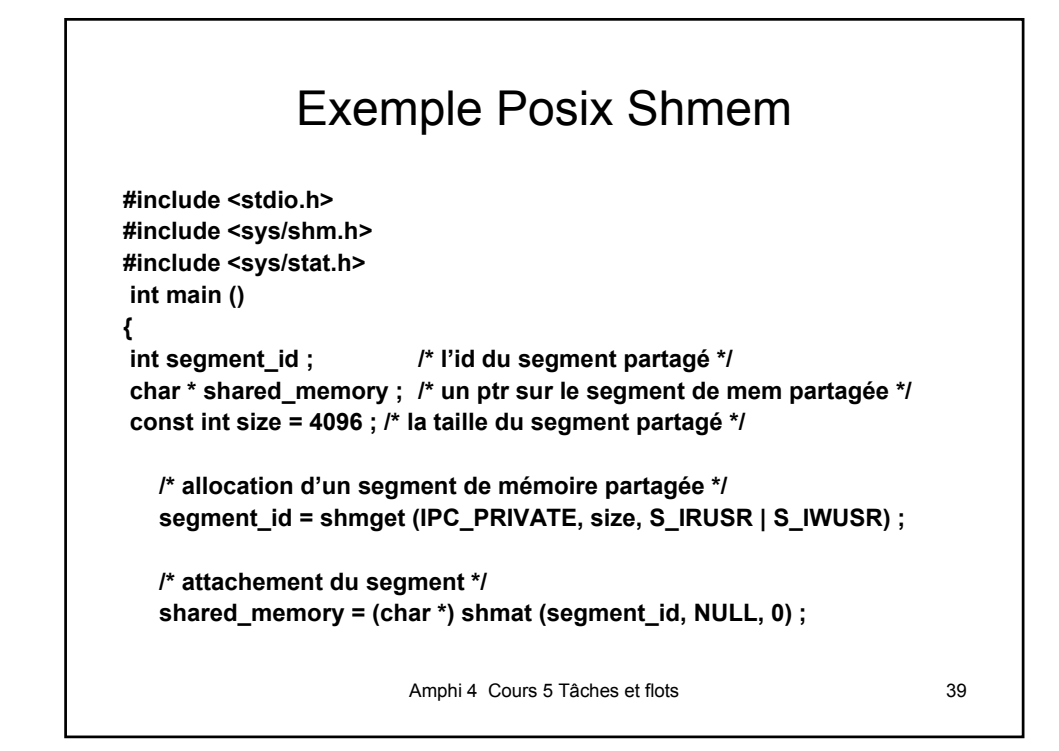

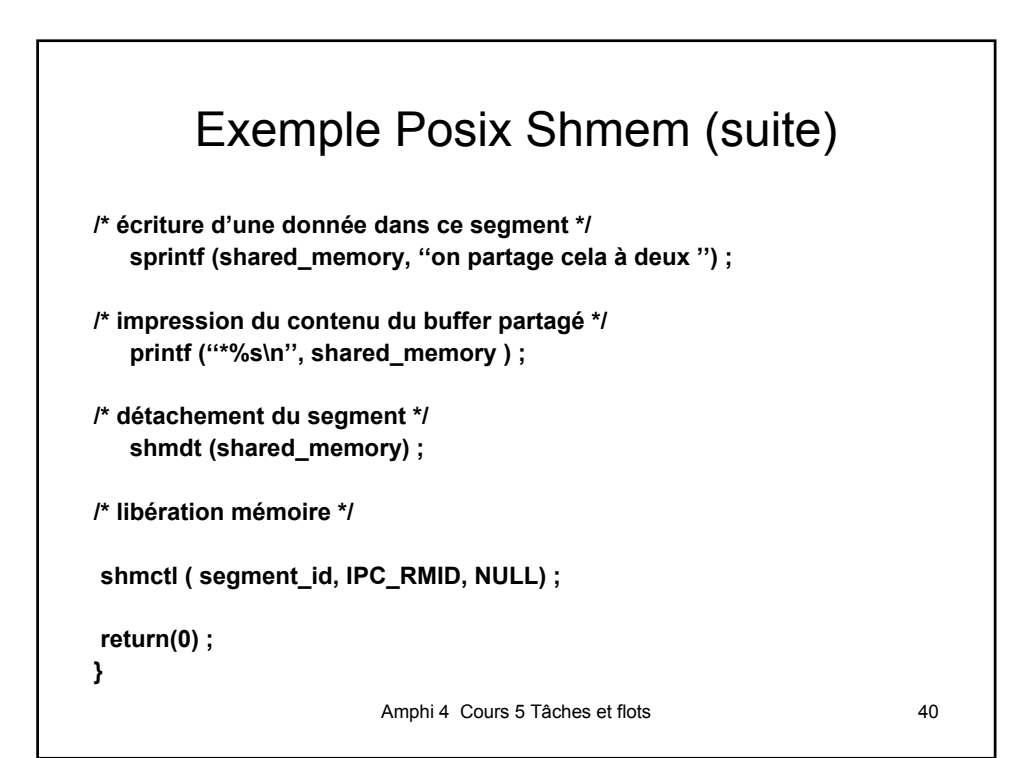

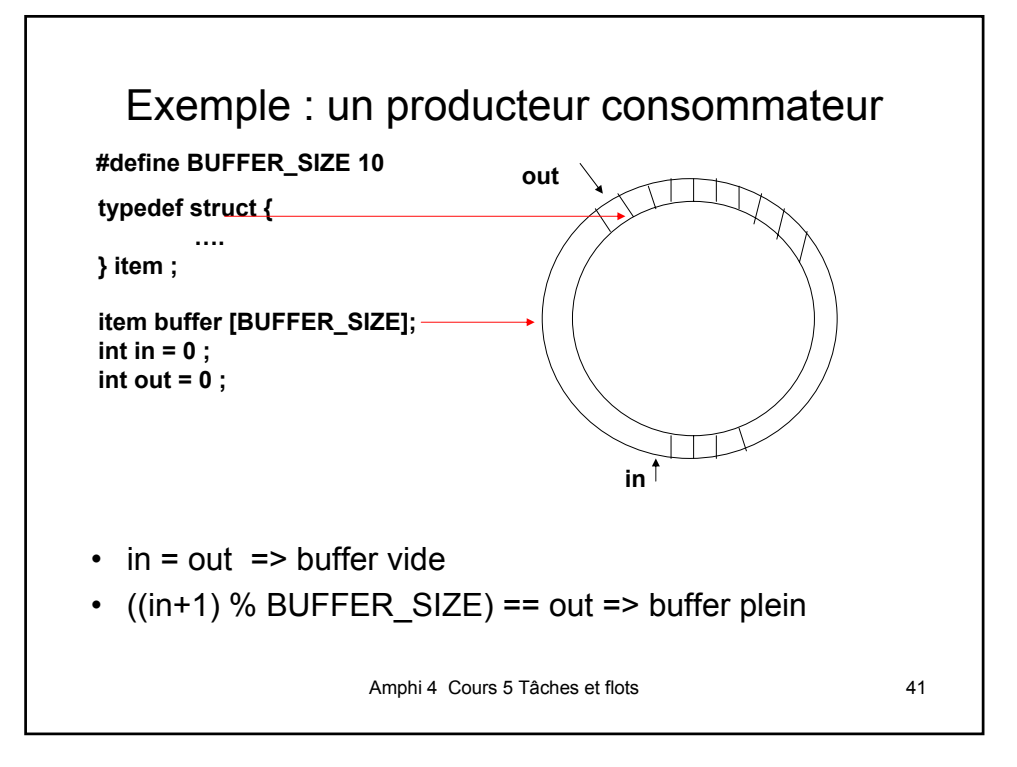

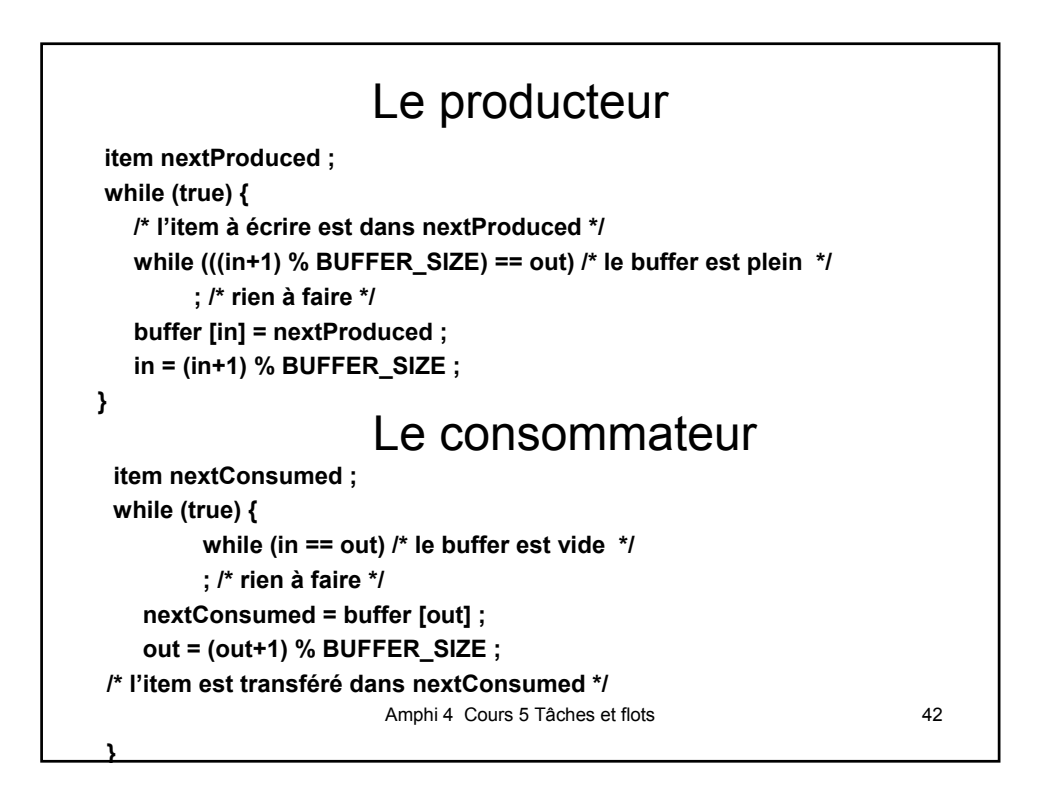

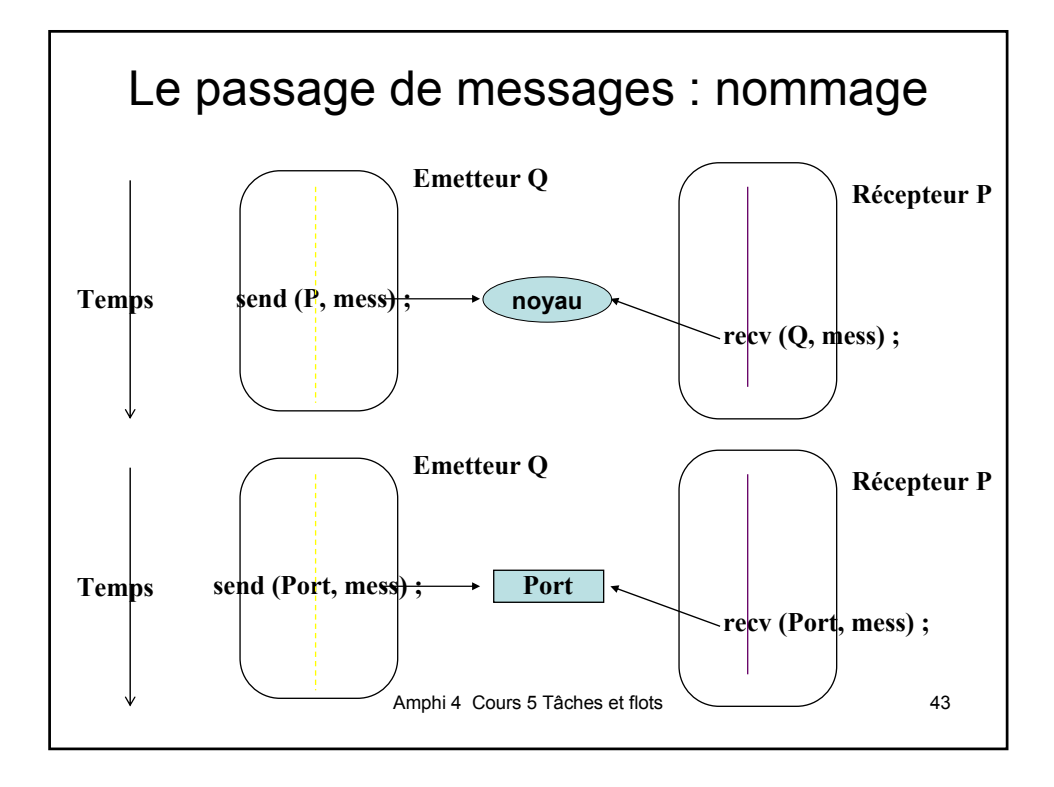

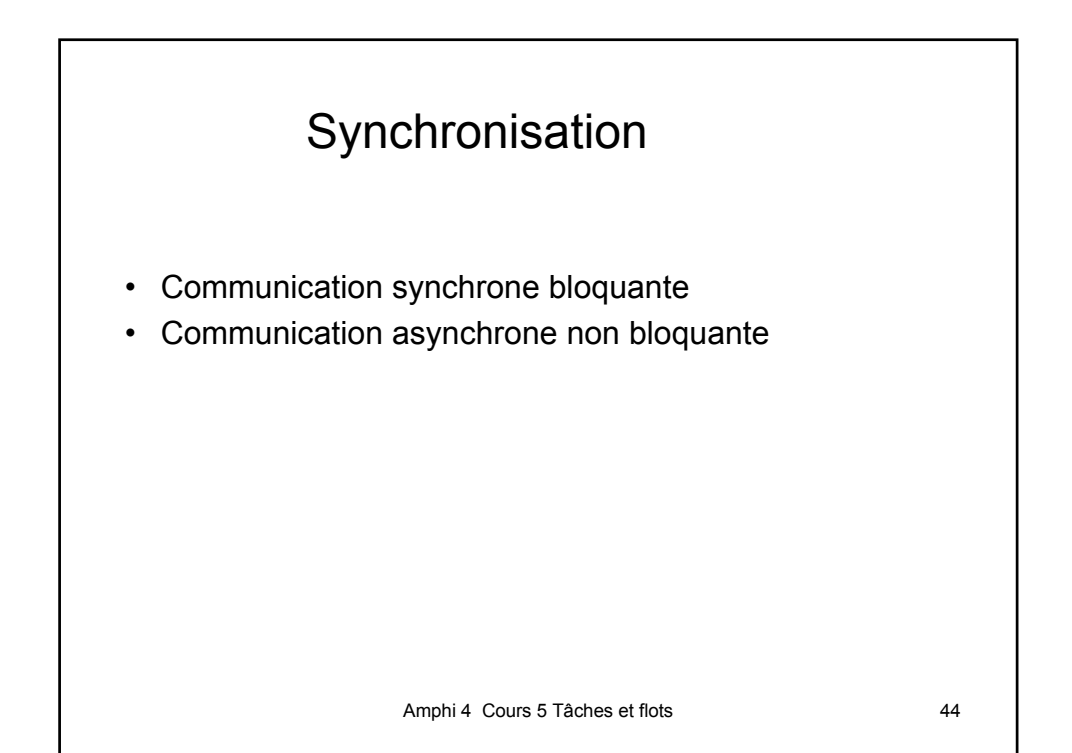

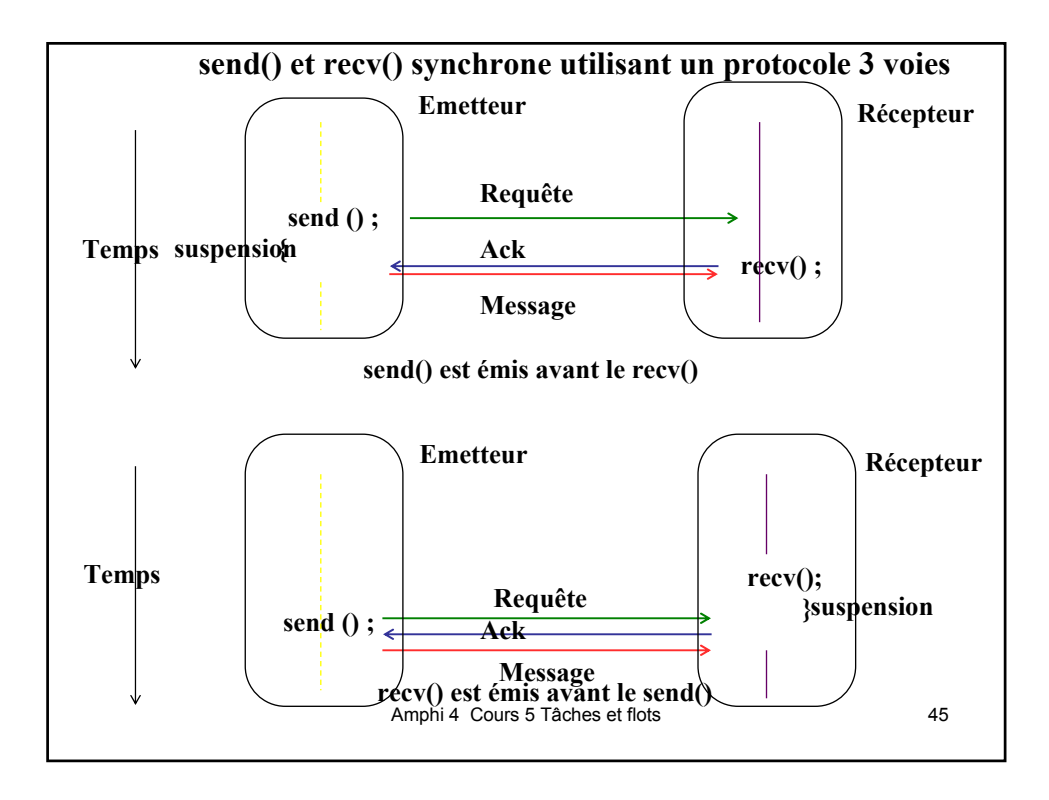

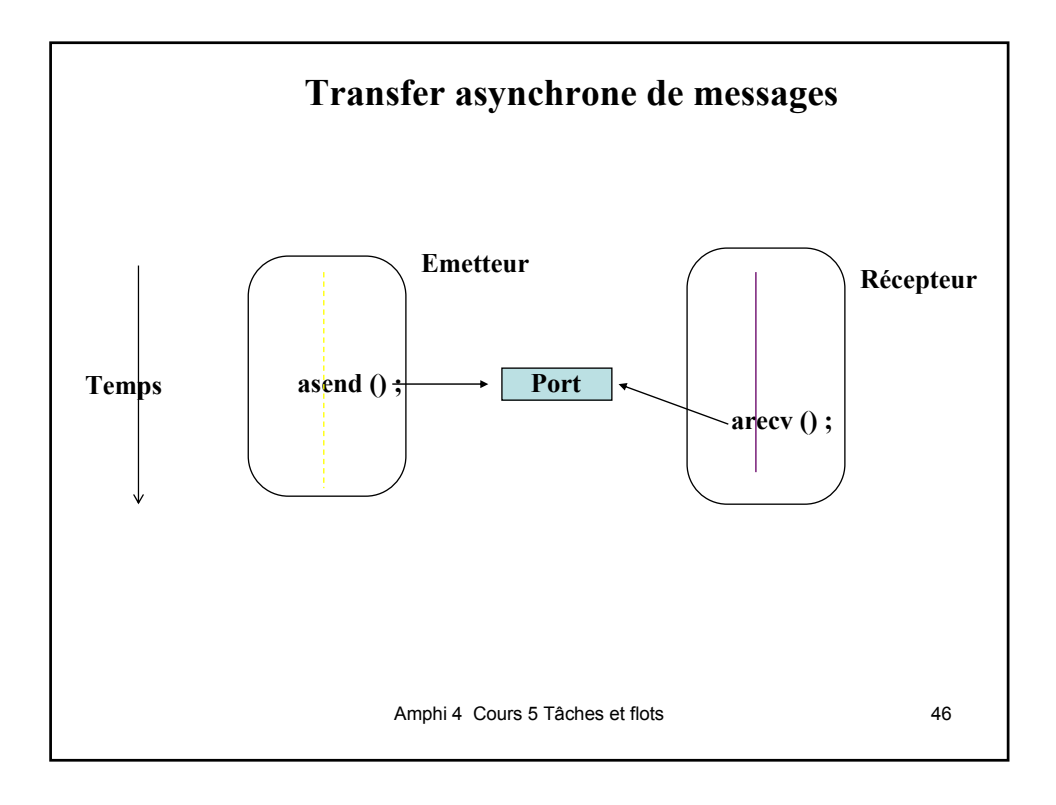

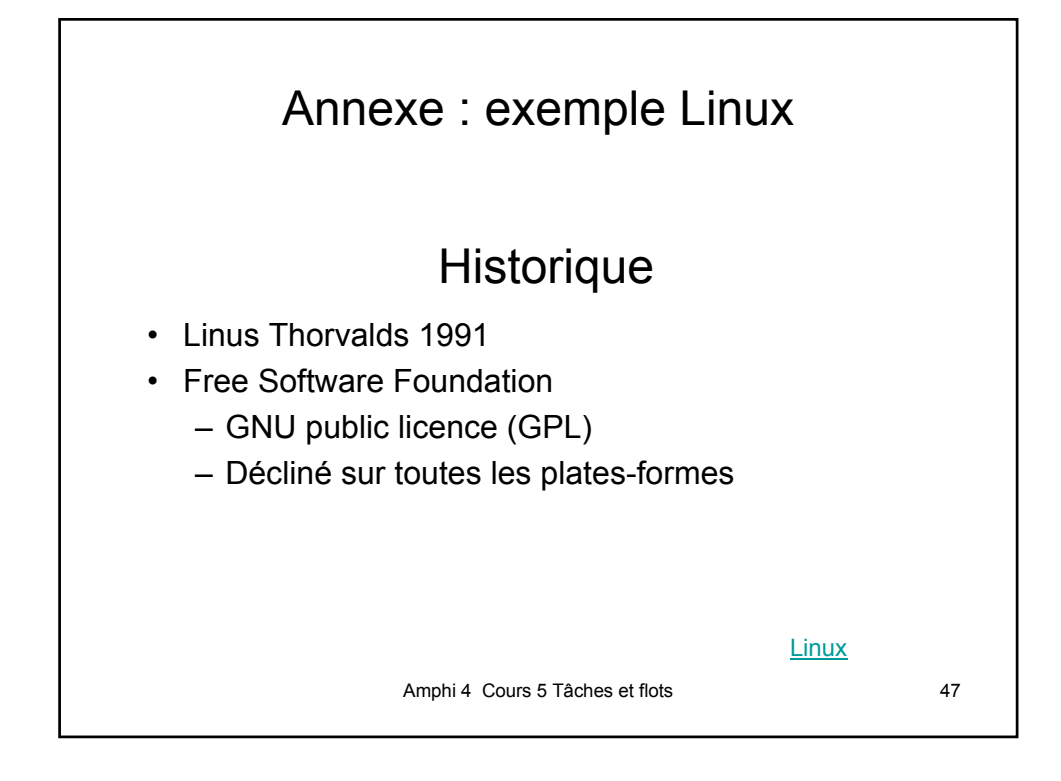

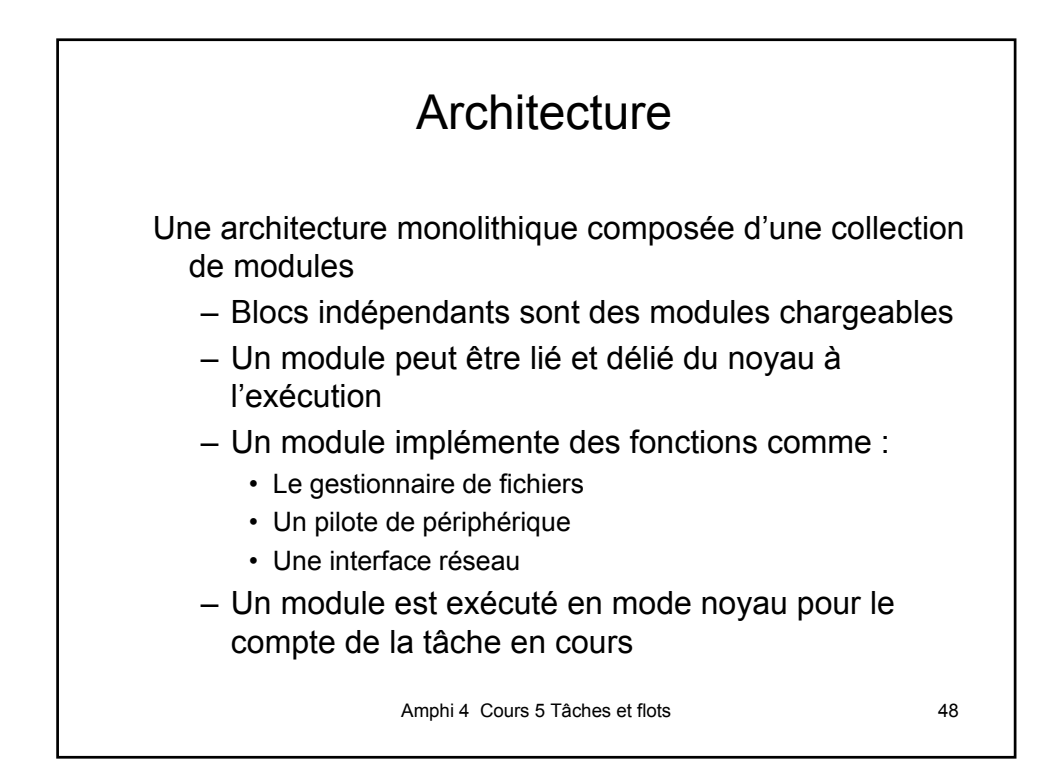

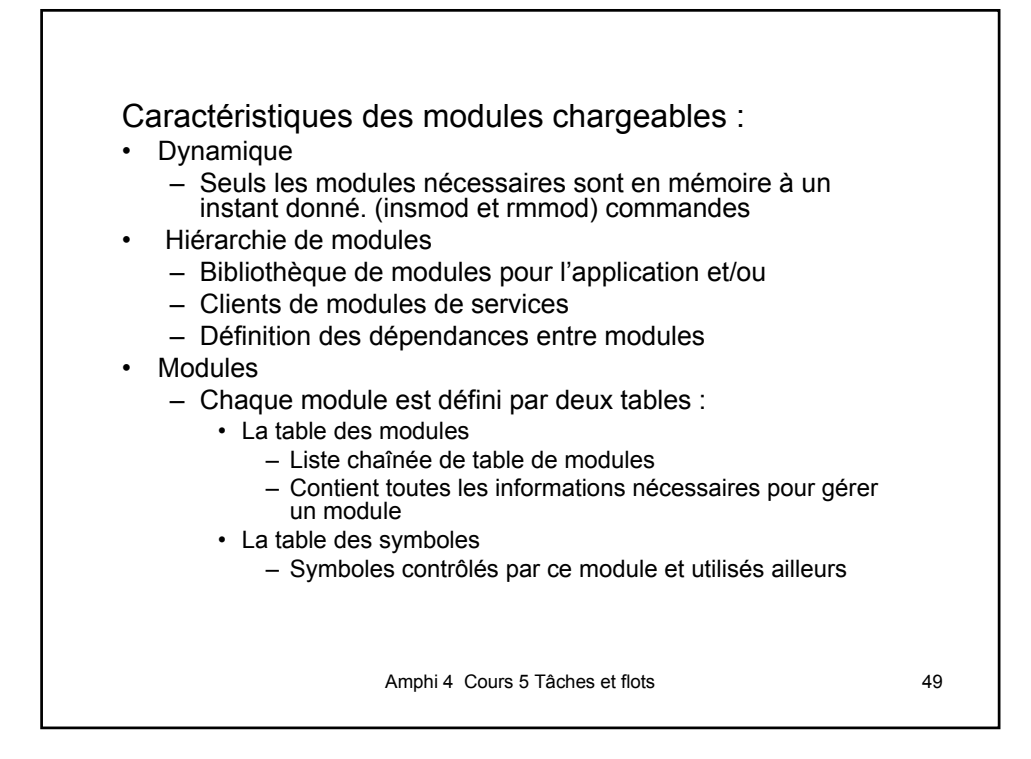

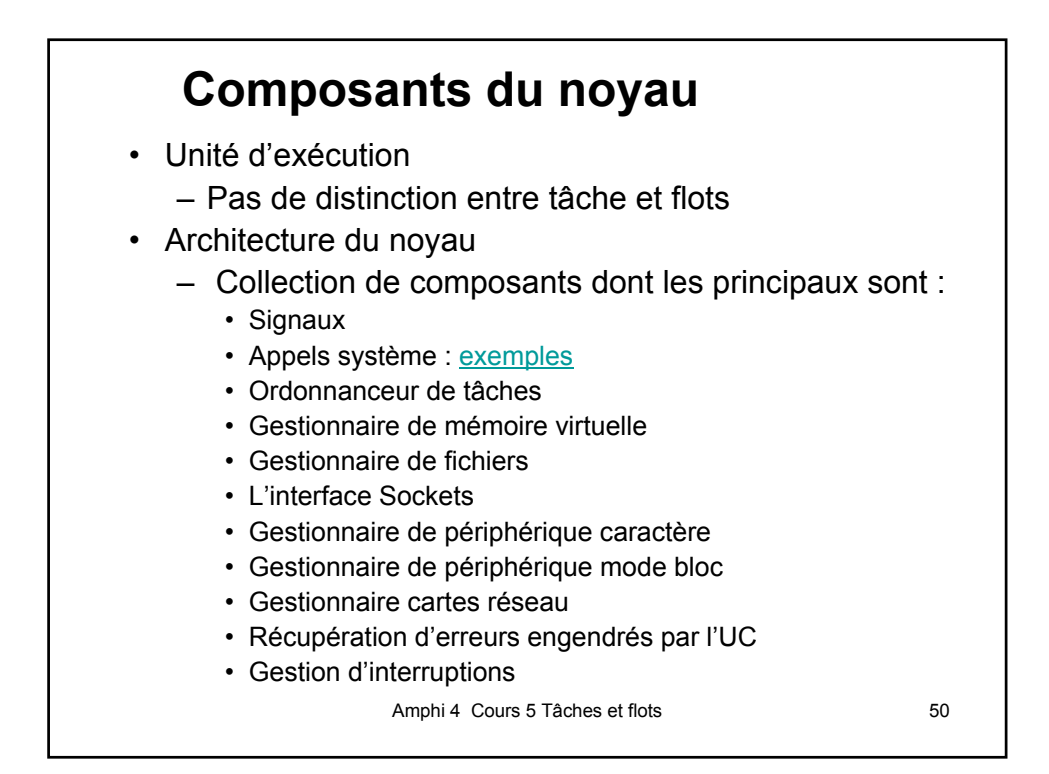

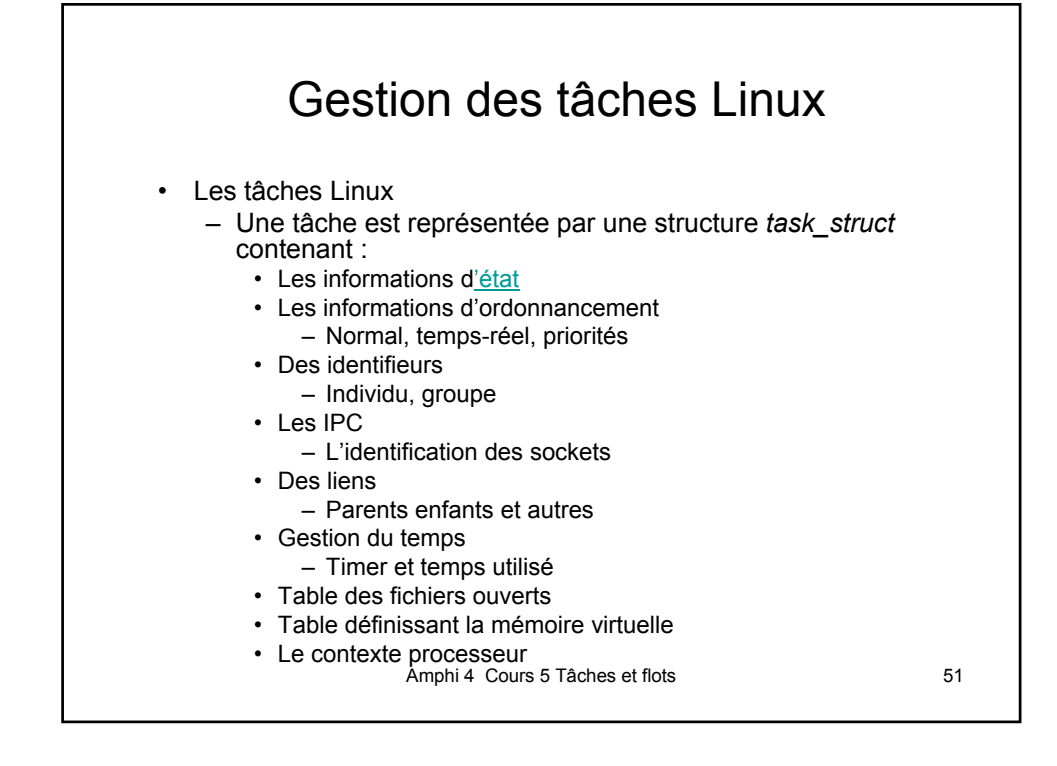

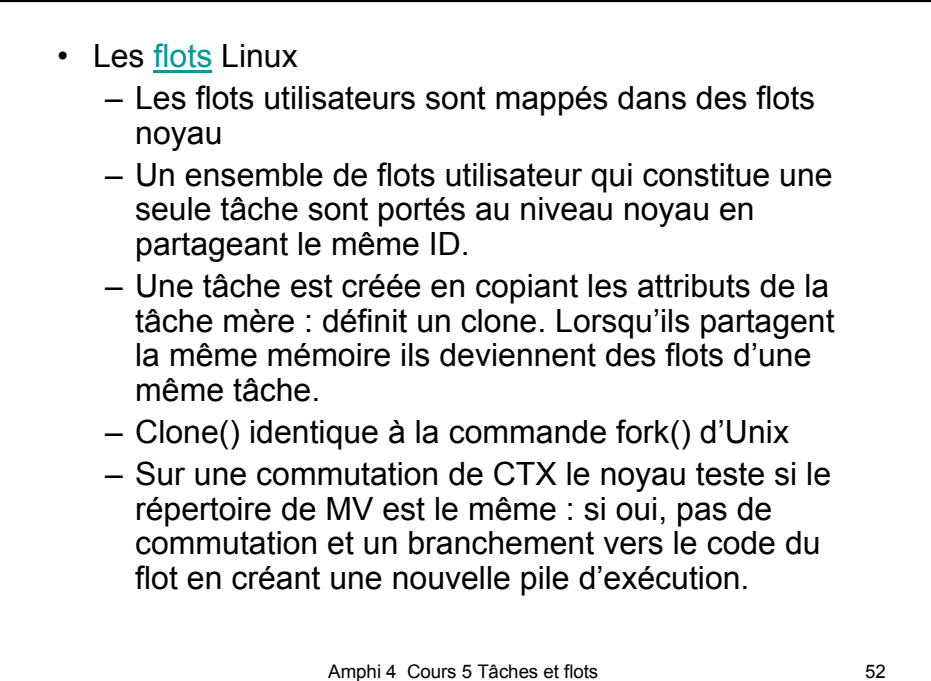